# **CAPÍTULO 1**

# **Introducción a la Patología**

Julio César **Guerini** Luis Santos **Spitale**

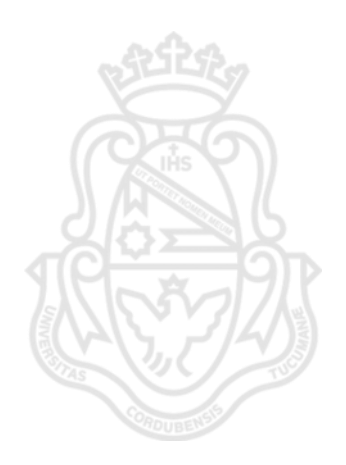

#### **CONTENIDOS:**

- **Patología**.
- **Biopsia.**
- **Autopsia.**
- **Citología.**
- **Métodos de estudio en patología**.

#### **Objetivos:**

El alumno deberá: Adquirir el concepto de patología y las áreas que abarca.

#### **PATOLOGÍA:** (del griego, *pathos*: enfermedad y *logos*: tratado).

Es el estudio de la naturaleza de las enfermedades, especialmente referido a los cambios estructurales y funcionales que presentan las células, tejidos, órganos, aparatos y/o sistemas.

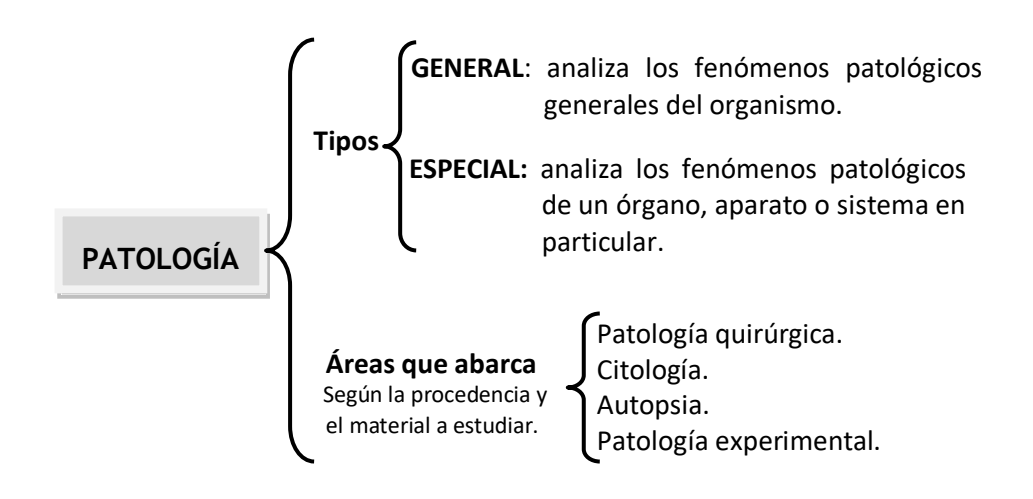

#### **PATOLOGÍA QUIRÚRGICA**.

Estudia tejidos y órganos de enfermos. Comprende el estudio macro y microscópico:

 *Pieza operatoria***:** obtenida por la extracción quirúrgica de un órgano o parte de él, con fines terapéuticos. Ej.: vesícula biliar, apéndice cecal, bazo, riñón, mama, etc.

 *Biopsia***:** extracción de un trozo de tejido de un ser vivo con fines diagnósticos. Cuando la lesión se extirpa completamente, con buen margen de tejido sano, se cumplen fines diagnósticos y terapéuticos a la vez.

#### **Tipos de biopsias:**

- **Por incisión:** sección de un fragmento o trozo de la lesión.
- **Por escisión:** extracción completa de la lesión.
- **Por punción:** muestra extraída con aguja:
	- Aguja convencional**.**
	- Aguja fina o **PAAF** (**P**unción-**A**spiración con **A**guja **F**ina).
- **Por endoscopia:** muestra extraída en el curso de un examen endoscópico.
- **Por legrado, raspado o curetaje:** por ejemplo, de endometrio.
- **Por congelación o intraoperatoria:** diagnóstico tumoral, ganglio centinela, control de bordes, verificación de metástasis, etc.

#### **CITOLOGÍA.**

**Oncológica:** investigación de las células malignas.

**Citología\***

**Funcional u hormonal:** indicador de niveles hormonales.

**\*** En los extendidos cérvico-vaginales (PAP), además de la valoración oncológica y hormonal, se informan otros hallazgos (ej.: *tricomonas, gardnerella, actynomices, chlamydias, cándida*, etc.).

#### **AUTOPSIA.**

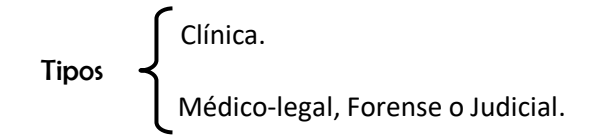

#### **TÉCNICA DE AUTOPSIA**

Etimológicamente, la palabra autopsia (del griego, *autos* = yo mismo, y *ophis* = vista) significa examen con los propios ojos o comprobación personal. Se utiliza como sinónimo el termino necropsia (del griego, *nekrós* = muerte, y *opsis* = examinar), también llamada obducción.

Es el estudio anatomopatológico *postmorten*, completo (totalidad del organismo investigado), sistemático, con estrecha *correlación anatomoclínica,* en la que participa además la *investigación bibliográfica y documentación fotográfica*. Esta es la *autopsia de interés clínico*, en la que se realiza una exhaustiva investigación macro y microscópica de todos los órganos con una sistemática prevista para la toma de especímenes de tejidos (que serán luego en el laboratorio de histología los "tacos" de inclusión en parafina), semejante a la utilizada en el examen macroscópico de las piezas quirúrgicas.

Comprende el desarrollo de una serie de maniobras y/o de investigaciones, que se realizan sobre el cadáver, para estudiar la causa de la muerte, tanto directa como indirecta.

Se distinguen dos tipos básicos de autopsias, según el objetivo perseguido (Tabla I):

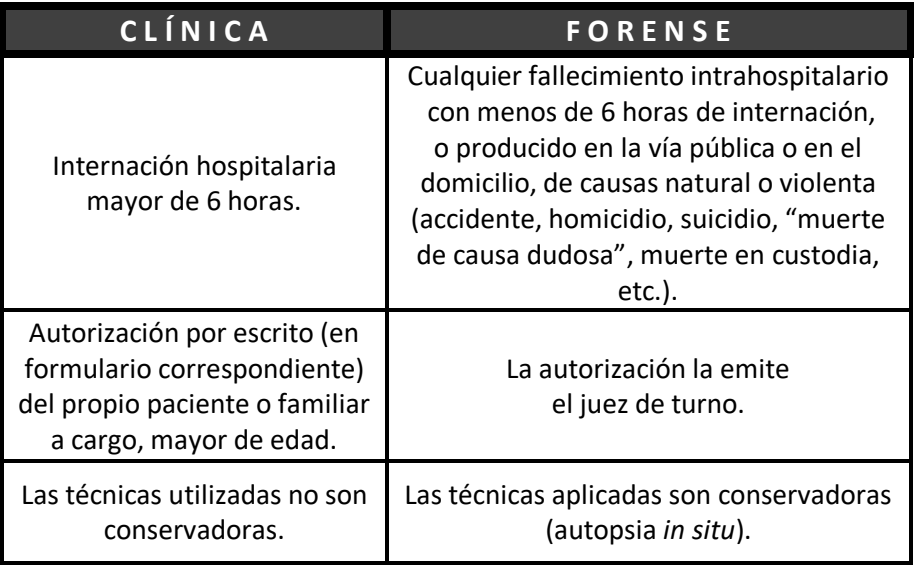

#### **Tabla I. Diferencias básicas entre la Autopsia Clínica y Forense:**

#### **Objetivos de la** *autopsia clínica***:**

- Aportar datos epidemiológicos.
- Verificar procedimientos diagnósticos y terapéuticos.
- Correlacionar aspectos clínico-patológicos (discusión anatomoclínica).
- Formar recursos humanos en la especialidad.
- $-$  Descubrir nuevas enfermedades.

Ateneos anatomoclínicos.

#### **Autopsia Clínica**

Estudia el cadáver para investigar la causa de la muerte, cómo los diversos órganos y tejidos se han alterado por el proceso morboso y cómo tales modificaciones anatómicas pueden haber provocado síntomas funcionales. Es decir, *observa los signos de una enfermedad* mediante el examen de las alteraciones orgánicas halladas en el cadáver.

#### **Autopsia Médico-Legal o Judicial**

La autopsia médico legal comprende el examen del cadáver por orden judicial. Es efectuada por médicos forenses designados a tales efectos (peritos médicos), a los fines de identificar la/s causa/s y el mecanismo/s de muerte.

El Código de Procedimiento Penal de la Nación, en su artículo 264 (denominado "autopsia necesaria"), establece que:

"*En todo caso de muerte violenta o sospechosa de criminalidad se ordenará la autopsia, salvo que por la inspección exterior resultare evidente la causa de la muerte*".

El análisis de la excepción que establecen los códigos, a saber: "*salvo que por la inspección exterior resultare evidente la causa de la muerte*", debe ser aplicada con cuidado, ya que por más evidente que resulte externamente, la autopsia puede revelar datos que aporten mayor claridad al caso en torno a la muerte (por ejemplo, el hallazgo radiológico/radioscópico de proyectiles en un cuerpo carbonizado). Según la ley, es necesario realizar la autopsia en:

- *Muerte violenta:* suicidios, homicidios, accidentes e intoxicaciones.
- *Muertes sospechosas de criminalidad:* muertes en las cuales existe una hipótesis delictiva, entre las cuales podemos citar:
	- **-** Muertes atribuidas a la asistencia médica (*mala praxis*).
- **-** Muerte Súbita del Lactante (MSL).
- **-** Muerte de fetos y recién nacidos.
- **-** Muerte súbita en internación psiquiátrica.
- **-** Muertes en custodia (detenidos).
- **-** Muertes súbitas inesperadas.
- **-** Muertes esperadas sin asistencia médica.
- **-** Muertes con asistencia médica por corto plazo.

También constituirían supuestos de autopsia médico legal necesaria las **muertes de etiología dudosa (MED)** o de "causas dudosas", ya que resulta imperativo determinar si nos encontramos ante una muerte natural o violenta.

La autopsia médico-legal constituye una de las diligencias de mayor trascendencia entre las propias de la actividad médico-forense.

Los resultados de la autopsia ayudarán a interpretar si la muerte fue natural o violenta, y en el segundo de los casos, si se trata de un accidente, homicidio o suicidio.

En el caso de *mala praxis*, la **autopsia** es el estudio fundamental, básico y certero (**patrón oro o** *gold standard*), que permite adjudicar responsabilidad penal como civil.

La Tabla II resume el valor docente de la autopsia.

#### **Tabla XIV. Importancia docente de la autopsia.**

Recordar la anatomía normal.

Aprender macroscopia.

Correlacionar la macroscopia con el cuadro clínico.

Comprender la historia natural de la enfermedad.

Estudiar la cronología de los fenómenos cadavéricos.

Adquirir el concepto holístico de la medicina.

Ayudar al estudiante a tomar conductas futuras.

Implementar prácticas más seguras y saludables.

Avanzar con solidez en el estudio de la Medicina Legal.

Adquirir habilidades y destrezas en la descripción de lesiones.

Aprender a partir de errores.

Formarse en valores éticos.

Participar en la toma de decisiones como perito médico.

#### **CONDICIONES PARA LA PRÁCTICA DE AUTOPSIAS**

#### **Recursos Materiales**

Se refieren a las características edilicias del lugar donde se realiza la autopsia. Lo ideal consiste en realizar la autopsia en locales que cuenten con los siguientes elementos:

- Depósito de cadáveres, con cámara frigorífica *ad-hoc* y sala de exposición para reconocer los cadáveres no identificados.
- Sala de autopsias con pizarrón y negatoscopio.
- Mesadas para autopsia.
- Laboratorio para la realización de técnicas complementarias que fueren necesarias (toxicología, anatomía patológica, genética forense, etc.).
- Equipo de rayos X con arco en C.
- Archivo y biblioteca.
- Museo
- Dependencias para conservación del material de autopsias, archivo de ropas y objetos que posean los cadáveres, etc.
- Locales para la dirección y servicios administrativos.

El lugar en su conjunto debe estar sometido a rigurosas normas higiénicas.

Se deberá tener en cuenta una correcta iluminación, ventilación con extractores suficientes, pisos y paredes lisas y pulidas, para su fácil lavado.

Las mesas de necropsias de acero inoxidable o de piedra, con longitud suficiente para colocar cadáveres de diferentes tallas.

Mesadas adecuadas para el corte de vísceras y colocación del instrumental.

El operador deberá vestir en la sala de autopsia igual que el cirujano en el quirófano: usar ambo, batas, cofias, barbijos, guantes, antiparras, zapatos especiales para la sala de autopsias; todo ello para prevenir accidentes y evitar propagar infecciones fuera del lugar.

Más allá de las normas de bioseguridad, el perito está obligado a velar por su salud y la de las personas que lo asisten, en virtud que los cuerpos son remitidos sin antecedentes; por lo tanto, es imprescindible hacer gala de la prudencia en la ejecución de esta operación. Siempre existe la posibilidad que los cuerpos sean portadores de una enfermedad infecciosa grave, como el SIDA, coccidioidomicosis, hepatitis B, tuberculosis activa, meningitis, infección estafilocóccica, etc.

La sangre y los órganos sin fijar son fuentes de infección. Se debe procurar no contaminar nada, más que la superficie de la mesa durante la necropsia.

#### El **material para realizar una autopsia** estará compuesto de:

 Cuchillos y tijeras para seccionar partes blandas y cartílagos, pinzas de disección con dientes de ratón, costótomo de Gluck, raquítomos de escoplo, legras, sierras, escoplos martillos, etc., para sección de huesos (Figuras 1.A., 1.B., 1.C., 1.D., 1.E., 1.F., 1.G. y 1.H.).

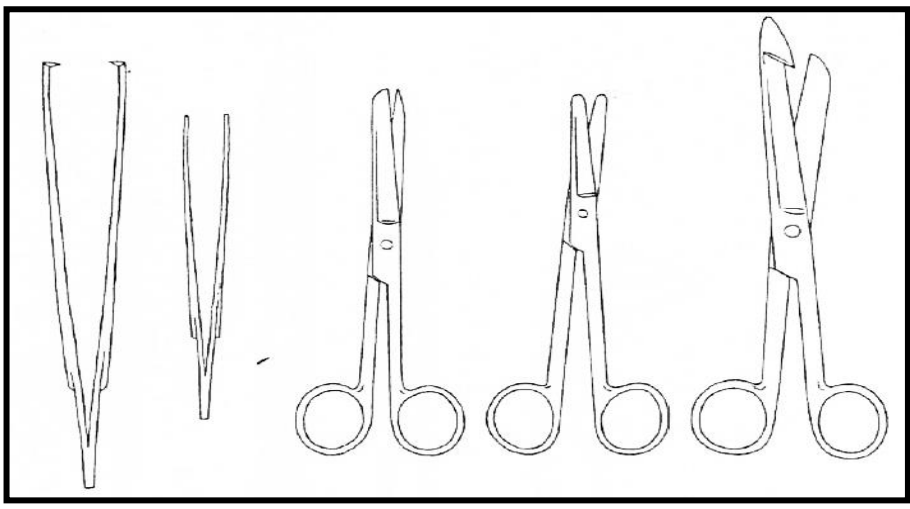

**Figura 1.A.** De izquierda a derecha se observa: pinza de disección con "dientes de ratón", pinza de disección con puntas estriadas para manipular tejidos y órganos blandos, tijeras con puntas roma y aguzada, tijera con las dos puntas romas y enterótomo o tijera con extremo romo de una de sus ramas, para abrir intestino, estómago y corazón.

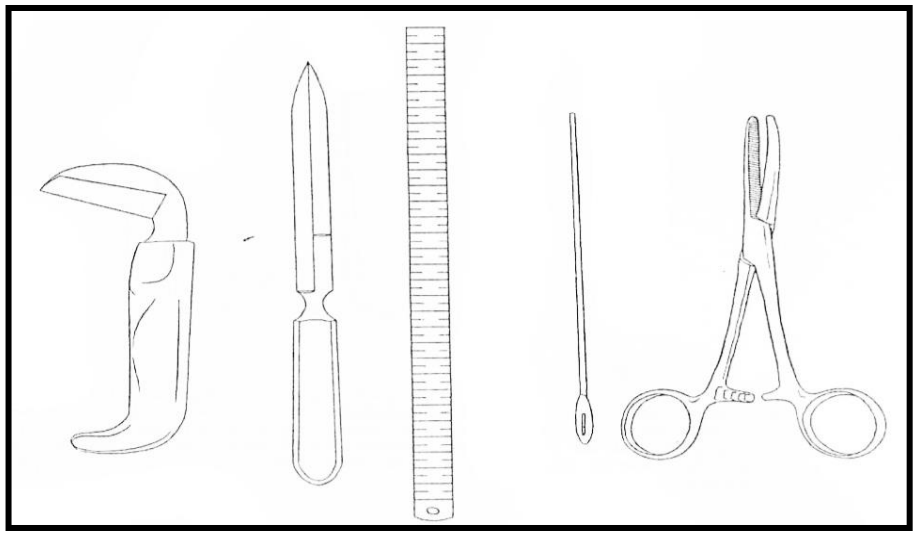

**Figura 1.B.** De izquierda a derecha se observa: costótomo, cuchillo de amputación, regla métrica metálica, sonda para exploración de arterias coronarias, conductos biliares y pancreáticos, uréteres, uretra y trompas de Falopio, y *clamp* para intestinos.

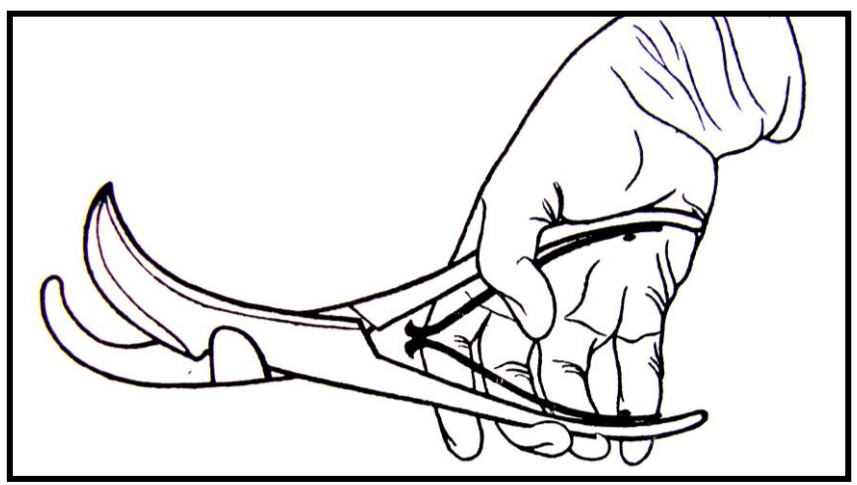

**Figura 1.C.** Costótomo de Gluck utilizado para la sección de costillas.

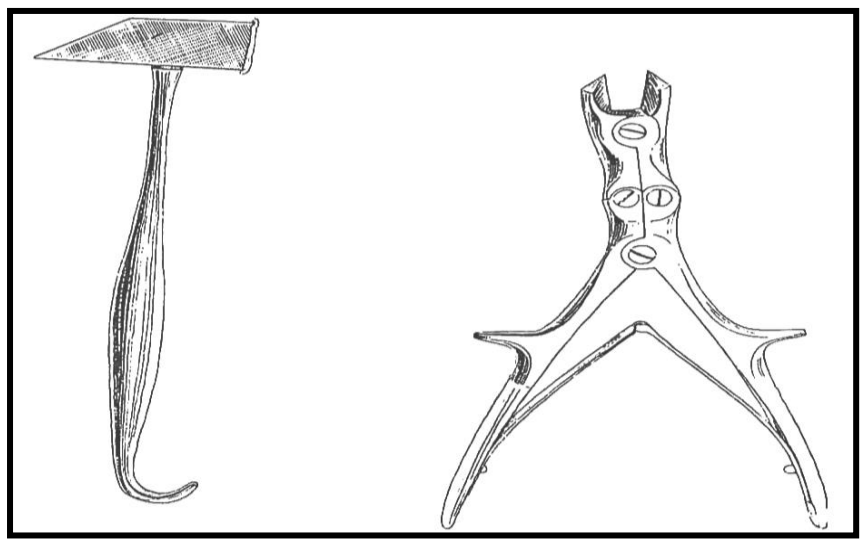

**Figura 1.D.** Martillo y tijera para cortar huesos.

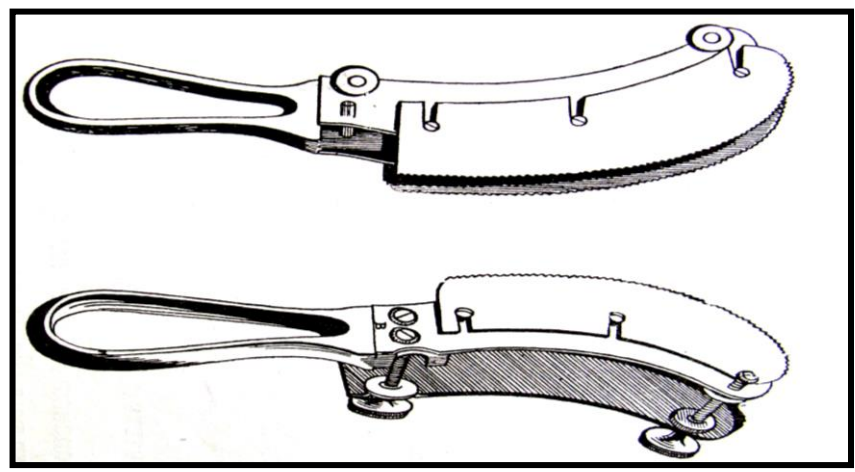

**Figura 1.E.** Raquítomos de doble sierra. La separación entre las hojas es regulable, para adaptarla a las distintas regiones vertebrales.

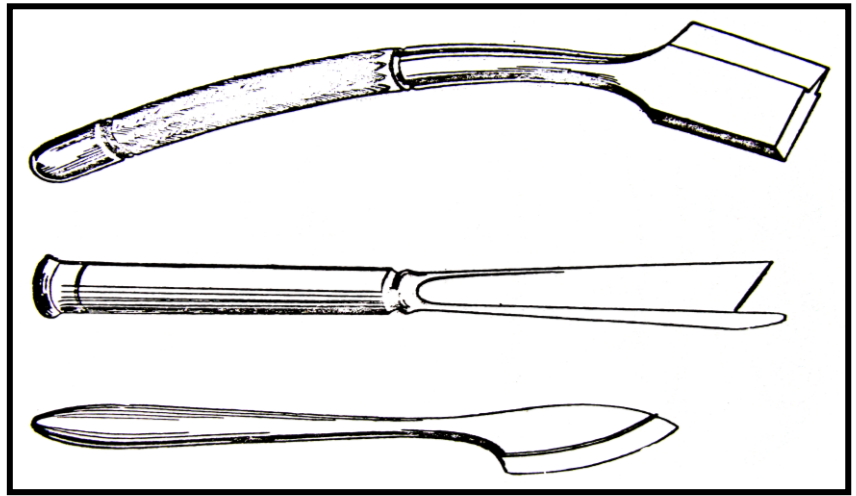

**Figura 1.F.** Modelos de raquítomos de escoplo.

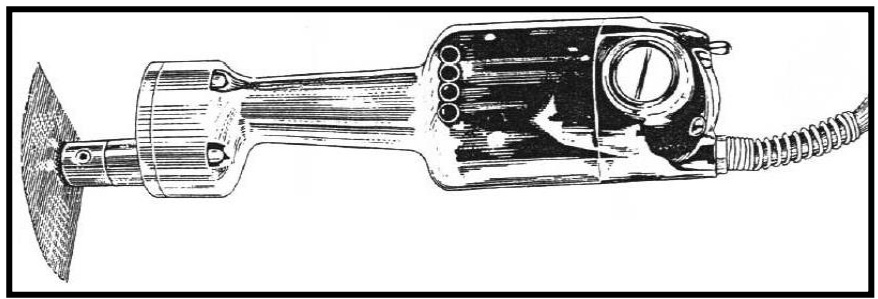

**Figura 1.G.** Sierra eléctrica para apertura del cráneo.

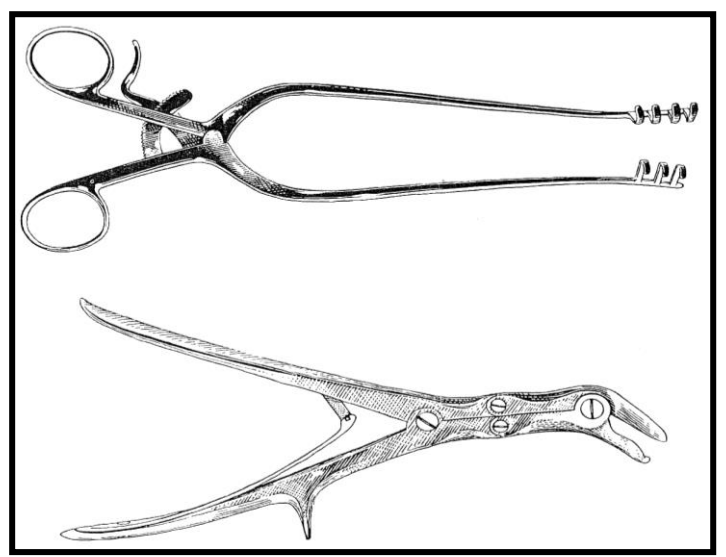

**Figura 1.H.** Separador estático y pinza de gubia.

 Instrumentos de medición como regla graduada, copas graduadas, balanzas, cono mensurador (Figura 2).

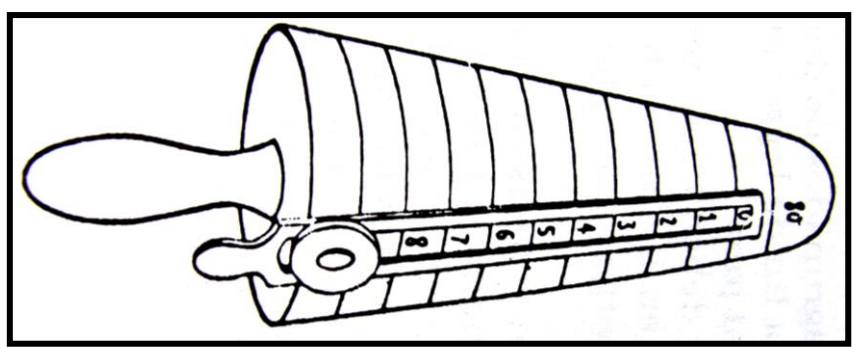

**Figura 2.** Cono mensurador, para medir las válvulas auriculoventriculares.

- Elementos de sutura: agujas rectas y curvas, hilos.
- Accesorios: sonda acanalada, estilete, frascos para recoger vísceras, etc.
- Equipos de fotografía y video.

#### **CARACTERÍSTICAS DE LA AUTOPSIA MÉDICO LEGAL**

- **Completa:** incluye la apertura de todas las cavidades y el examen de los órganos *in situ*, conservando sus relaciones y la posterior extracción de aquellos que sean necesarios para su examen e investigación.
- **Metódica:** cada órgano, aparato o sistema, debe estudiarse según el estado del arte.
- **Sistemática:** debe seguir un orden preestablecido protocolizado, para evitar errores y omisiones.
- **Técnicamente perfecta:** las incisiones cutáneas deben ser lineales y perpendiculares a su superficie, que permitan el cierre posterior mediante sutura. Se realizará la disección anatómica con técnica detallada, a fin de respetar toda anomalía o lesión que se encuentre, hasta que se hayan estudiado en forma completa.
- **Ilustrada:** se documentará mediante esquemas, dibujos, tomas fotográficas y video, adjuntándolos con el protocolo de la autopsia. Cabe recordar que la fotografía aporta imágenes completas y objetivas, permitiendo su análisis y revisión en equipo.

Se tendrá presente la **toma de muestras** para investigaciones posteriores:

- Histopatológicas
- Bacteriológicas
- **Bioquímicas**
- **Toxicológicas, etc.**

Se anotarán los datos con prolijidad, sin confiar en la memoria. Se redactará luego de la vista de los datos, para ser agrupados por órganos y aparatos, a fin de obtener una exposición clara y de fácil acceso para el magistrado.

#### **Tiempos de la autopsia judicial**

Se describen tres tiempos en la autopsia médico legal o judicial

**Levantamiento del cadáver** (del francés, "*levée du corp")*

La autopsia médico-legal se inicia con el examen del cadáver en el *lugar del hecho* o donde se ha encontrado el cuerpo. Este examen forma parte de la diligencia judicial conocida como "levantamiento del cadáver".

Aquí el médico legista desempeña un rol de primer orden, pues los indicios que recoge, como de su competencia específica, son de primordial importancia.

Objetivos del examen médico-legal de los cadáveres en el lugar del hecho:

- Comprobar la muerte, tras lo cual se ordenará por el juez o fiscal interviniente en la causa el traslado del cadáver al instituto médico legal.
- Determinar la data o tiempo de muerte.

- Precisar el mecanismo de la muerte.

Los antecedentes y datos que se recogen de este examen condicionan muchas veces los resultados del examen posterior en la sala de autopsias.

El "lugar del hecho" comprende el examen del cadáver tal como es hallado, así como la recolección de rastros y de huellas. Constituye un acto médico-jurídico fundamental e inseparable en la práctica de la autopsia médico-legal.

#### **Examen externo del cadáver**

Comprende la inspección detallada del cadáver antes de iniciar la operación anatómica.

Datos principales que se deducen del examen externo del cuerpo:

- Signos relacionados con la *identificación del cadáver*.
	- **-** Evaluar la edad aparente, talla y sexo del cadáver.
	- **-** Las vestimentas u objetos de uso personal, el color y forma del cabello, estado de la dentadura, presencia de cicatrices y de tatuajes, malformaciones, etc., son elementos identificatorios importantes.
	- **-** La obtención de la ficha dactiloscópica y las fotografías del cadáver son de gran utilidad.
- Signos relacionados con la *data de la muerte*: se debe evaluar y completar el estado en evolución de los fenómenos cadavéricos (enfriamiento, rigidez, livideces y eventual putrefacción).
- Signos relativos a la *causa de la muerte*: si bien el diagnóstico de la causa de la muerte exige realizar la autopsia completa, con el examen interno de todas las cavidades, en ocasiones el examen externo aporta indicios valiosos, tales como:
	- **-** Las lesiones traumáticas en las que se deberá hacer constar en el informe, naturaleza de la lesión, región en que se encuentra, número, distancia a puntos fijos, forma, dimensiones y dirección, caracteres de los tejidos circundantes y profundidad, etc.
	- **-** Procesos patológicos espontáneos, cuyos signos externos más destacados son el color anormal, desnutrición, edemas, úlceras de decúbito, procesos sépticos locales, entre otros.
- Signos relativos al medio en que se haya encontrado el cadáver.
	- **-** Según en donde haya permanecido el cadáver (aire libre, procesos de momificación, saponificación, casos de sepultamiento), se podrá observar datos significativos.

 **La** *obducción* **o examen interno del cadáver.** Algunos autores denominan a este tiempo **autopsia propiamente dicha**.

#### **Principales técnicas de autopsia**

Se designa como **técnica de autopsia** al "*conjunto de procedimientos operatorios que tienen por objeto facilitar la exteriorización y examen de los órganos y tejidos que integran el organismo"*.

La técnica de autopsia se propone la exteriorización de los órganos y vísceras en las condiciones más naturales posible, con mínima alteración del cadáver compatible con una observación perfecta de aquéllos y capaz de permitir reconstruir el cuerpo.

De los métodos de la técnica de autopsia, cabe mencionar los siguientes:

- **Método de Morgagni:** procedimiento clásico o primitivo, realizada con una metodología y orden sistematizado.
- **Método de Rokitansky:** describe el primer método ordenado y completo de autopsia, donde lo principal es el examen y disección *in situ* de las vísceras.
- **Método de Gohn:** modificación de la técnica de Rokitansky, introduce la extracción de los órganos formando bloques.
- **Método de Letulle:** realiza una gran incisión oval de la cara anterior del tórax y abdomen, para una visión amplia del conjunto de vísceras de ambas cavidades. Realizaba la extracción de vísceras en masa, para examinarlas fuera del cadáver.
- **Método de Mata:** entre las principales ventajas es que altera poco el estado del cadáver, conserva sus rasgos fisonómicos, causa menos mutilación y destrozo.
- **Método de Virchow:** efectuó una aplicación específica de los métodos anteriores a la práctica forense. Consiste en el reconocimiento global de las vísceras *in situ* y su análisis por separado, una vez extraídas del cadáver, para describir en detalle la técnica de estudio de cada una de ellas. Es uno de los métodos más utilizados en el mundo y es la base en la mayor parte de los "reglamentos de autopsias" vigentes.

Existen semejanzas entre todos los métodos descriptos, por lo que cualquiera de ellos rinde excelentes servicios cuando se conoce y se realiza bien.

En la práctica el perito, aun siguiendo dichos métodos en líneas generales, no debe vacilar en separarse de ellos y seguir otra variante cuando el caso así lo requiera.

Para evitar ser extensos, ante la imposibilidad de describir en detalle todos los métodos, se describirá a continuación una técnica, que agrupa y contiene elementos de mayor interés práctico.

El **examen** debe ser **reflexivo, sistemático** y **metódico,**  siguiendo un **orden** determinado para no omitir la observación de ninguna parte del organismo.

El orden seguido de manera habitual es el siguiente:

#### **Autopsia del raquis**

**-** *Incisiones cutáneas:* se coloca el cadáver en decúbito prono o ventral. Debajo de los hombros y en la parte inferior del abdomen se colocan unos zócalos o tacos de madera.

Se realiza una incisión que sigue la línea media y vertical sobre las apófisis espinosas (Figura 3). Se separa la masa muscular de los canales vertebrales mediante dos incisiones paralelas, separadas entre sí de 5 cm.

Así, logramos poner al descubierto los canales vertebrales.

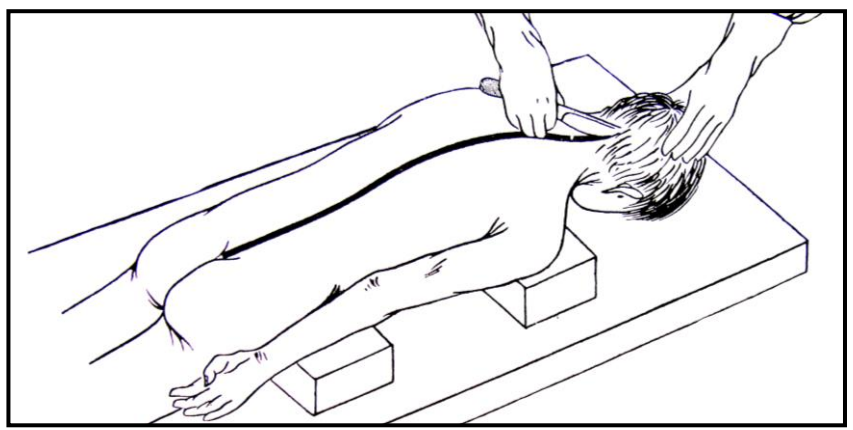

**Figura 3.** Autopsia del raquis. Incisión cutánea céfalo-caudal.

**-** *Sección vertebral:* seccionamos las láminas vertebrales con raquítomos (Figura 4.A) para abrir el conducto raquídeo. Con martillo se golpea sobre las apófisis espinosas, para romper los puentes óseos que hubieran quedado. Se corta el ligamento atlantoaxial y se levanta con pinzas la pared posterior del conducto raquídeo. (Figuras 4.B. y 4.C.).

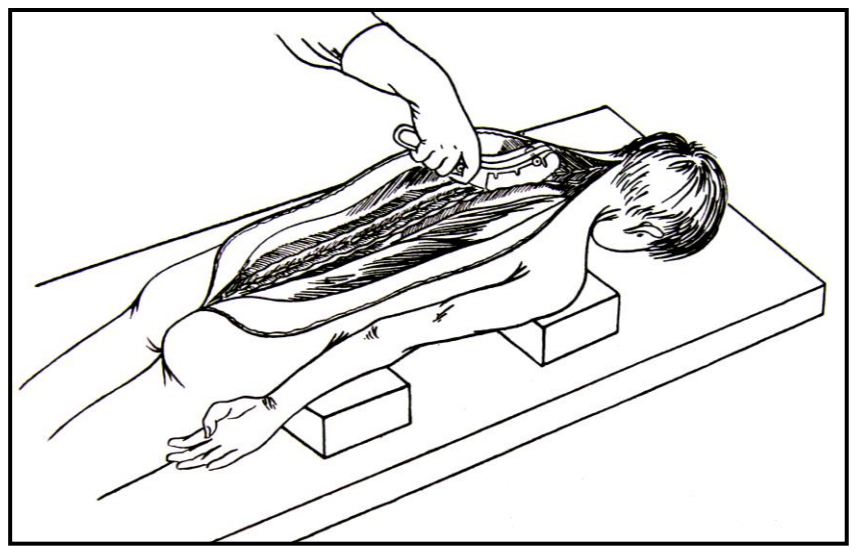

**Figura 4.A.** Apertura del conducto raquídeo con raquítomo de sierra.

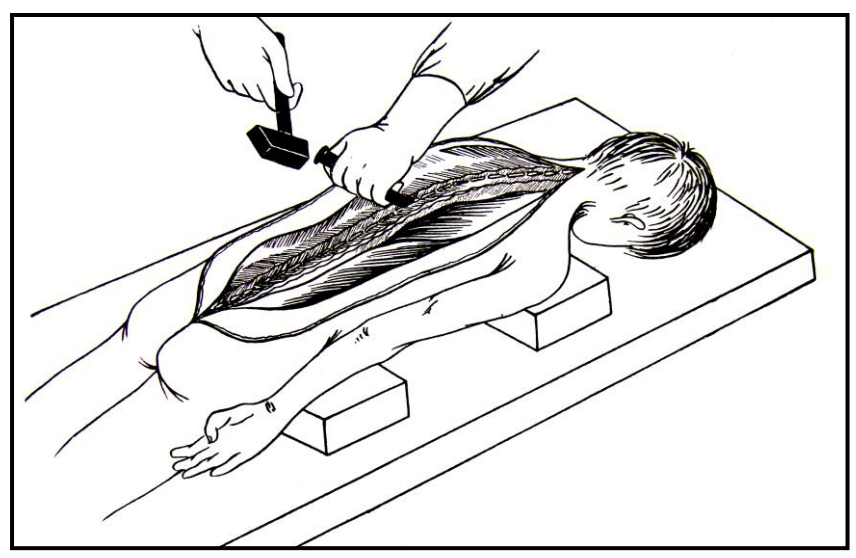

**Figura 4.B.** Apertura del conducto raquídeo con escoplo y martillo.

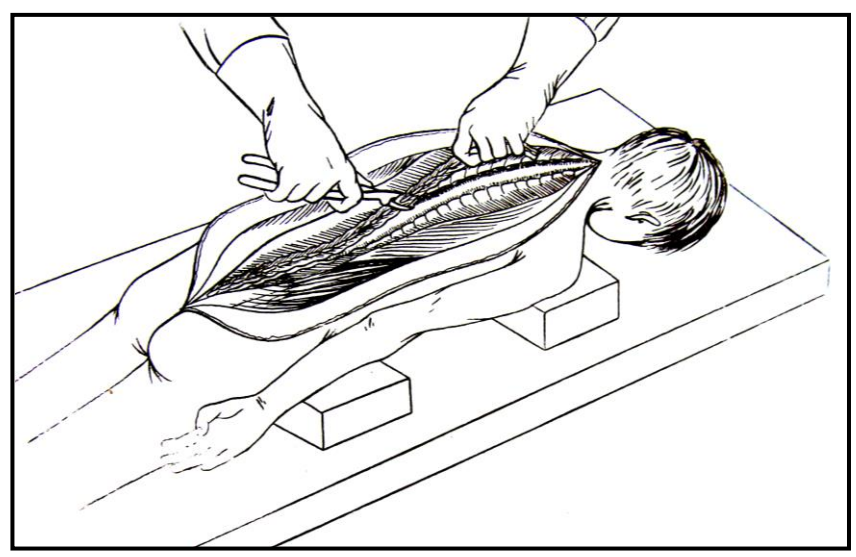

**Figura 4.C.** Levantamiento de la pared posterior del conducto raquídeo con pinzas para huesos.

**-** *Extracción de la médula:* se extrae el saco dural o la médula, seccionando las raíces espinales lo más alejadas posible de las meninges. Se tira del saco dural de abajo hacia arriba, se corta la médula de manera perpendicular a su eje en su extremo superior, a nivel de la superficie inferior del atlas (Figura 5).

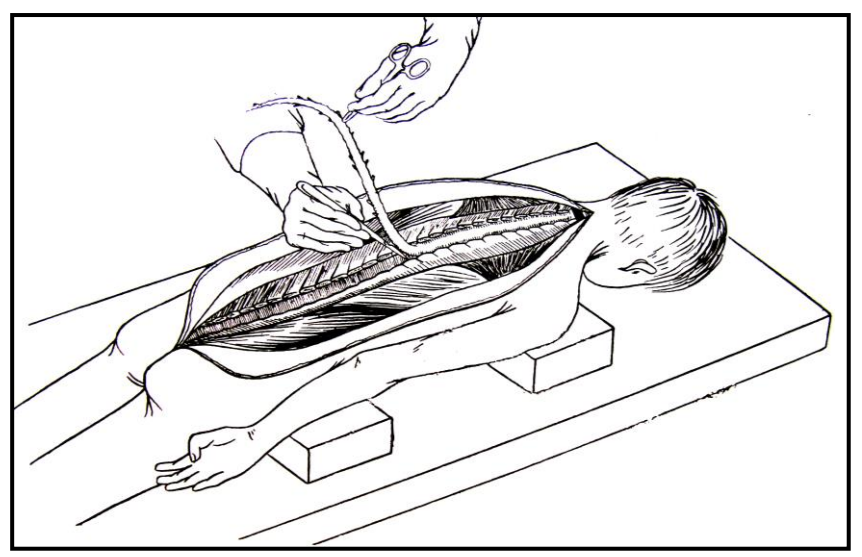

**Figura 5.** Extracción de la médula espinal.

**-** *Examen de la médula:* se corta la duramadre de forma longitudinal y se realiza el examen externo de la médula. Se secciona transversalmente la médula, con cortes paralelos entre sí y perpendiculares al eje medular.

**-** *Examen de la cavidad raquídea:* se examina la cinta de láminas, las apófisis espinosas y las paredes del conducto medular.

#### **Autopsia del cráneo**

- − Se coloca el cráneo en posición adecuada para la autopsia, mediante un taco de madera confeccionado *ad-hoc* y ubicado debajo de la nuca, para facilitar las maniobras posteriores.
- − *Incisión del cuero cabelludo*: efectuar la *sección de los tejidos blandos pericraneales* mediante una incisión con bisturí o cuchillo, siempre profunda, hasta el plano óseo, que se extienda de una apófisis mastoides a la opuesta (incisión bimastoidea), pasando por detrás del vértice craneal (Figuras 6.A., 6.B. y 6.C.).

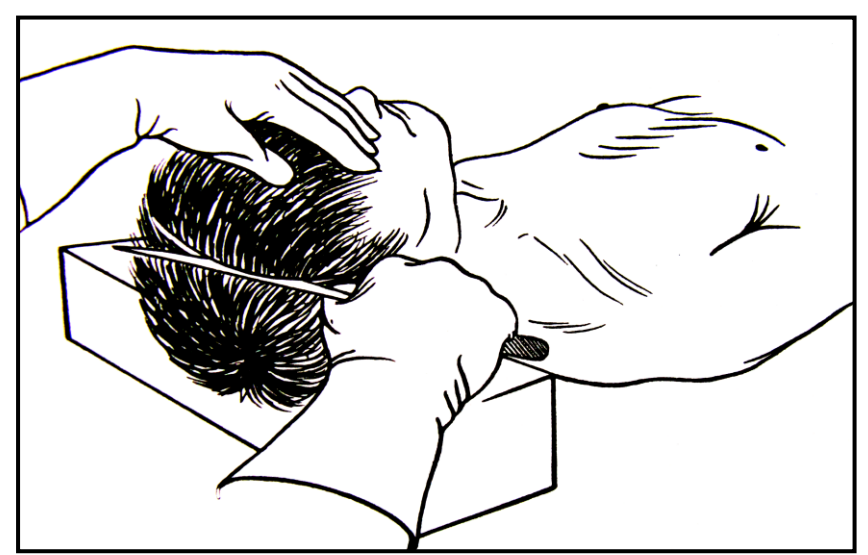

**Figura 6.A.** Incisión bimastoidea del cuero cabelludo.

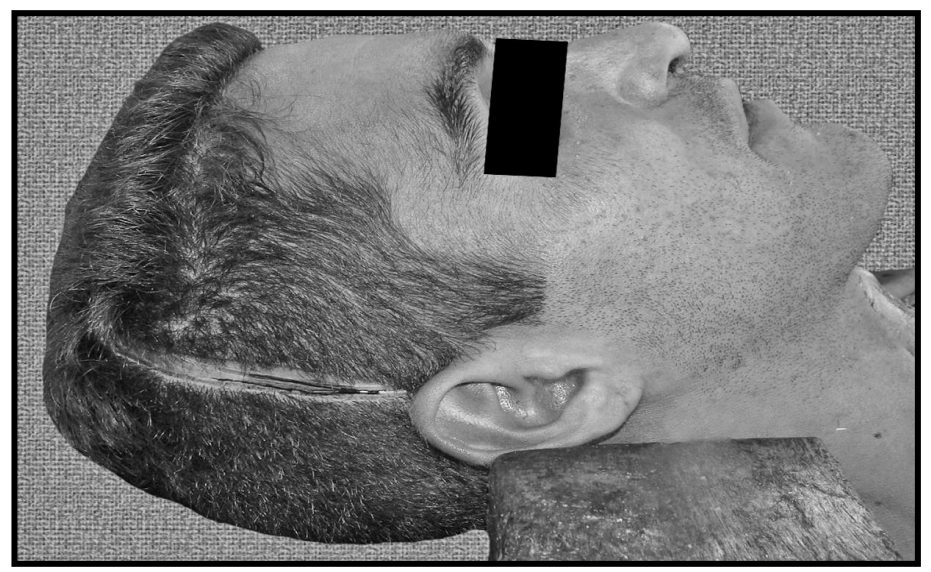

**Figura 6.B.** Incisión bimastoidea del cuero cabelludo.

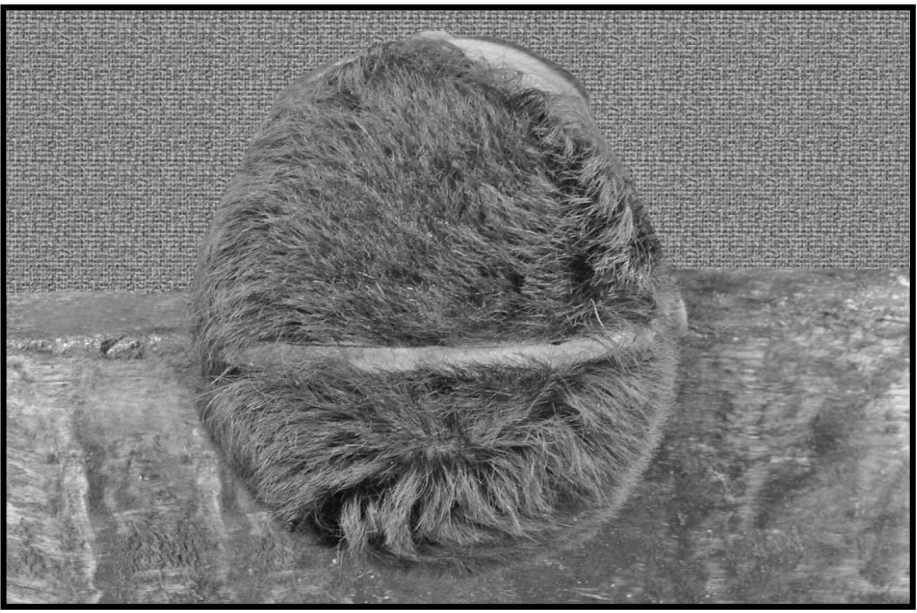

**Figura 6.C.** Incisión bimastoidea del cuero cabelludo.

− Rebatir los colgajos formados, hacia la frente y la nuca, seccionando las adherencias que fijan este tejido blando al plano óseo (Figuras 7.A., 7.B. y 7.C.).

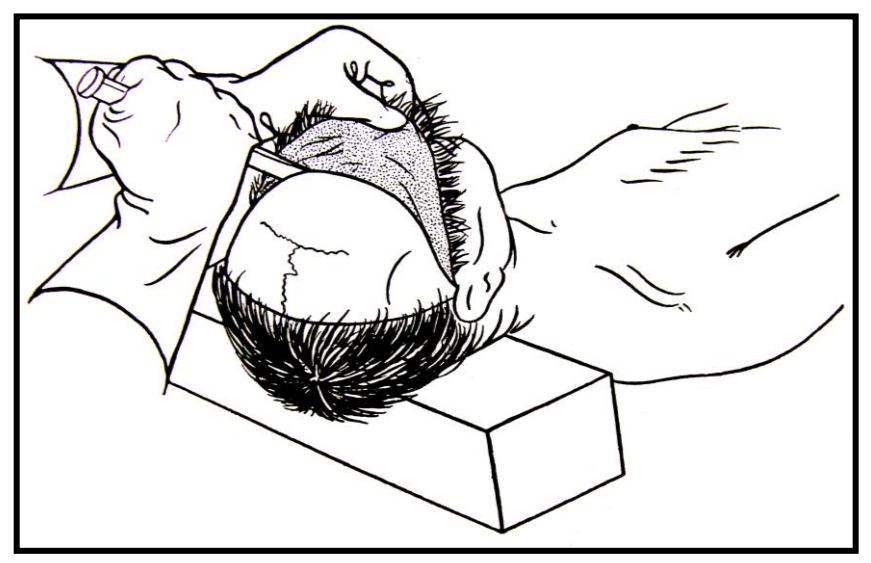

**Figura 7.A.** Denudación de la bóveda craneal.

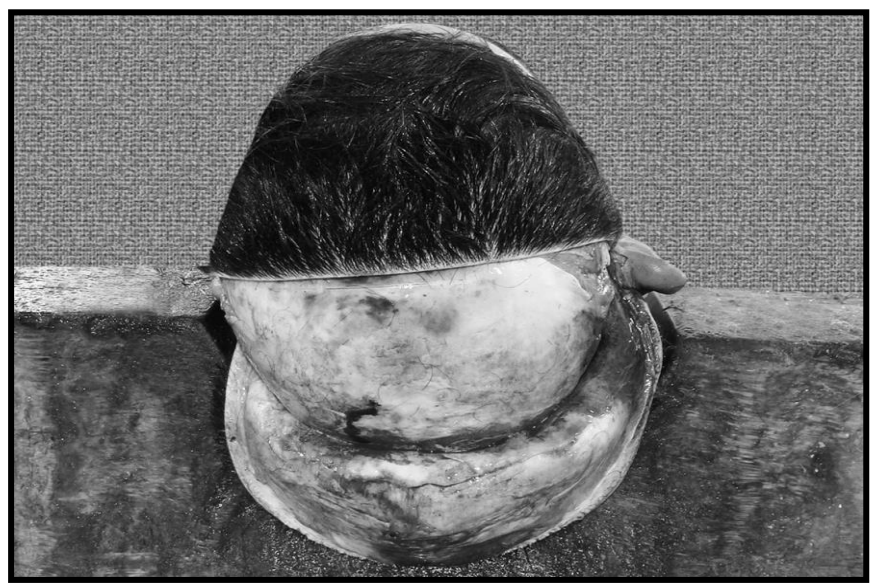

**Figura 7.B.** Denudación de la bóveda craneal. Colgajo posterior rebatido

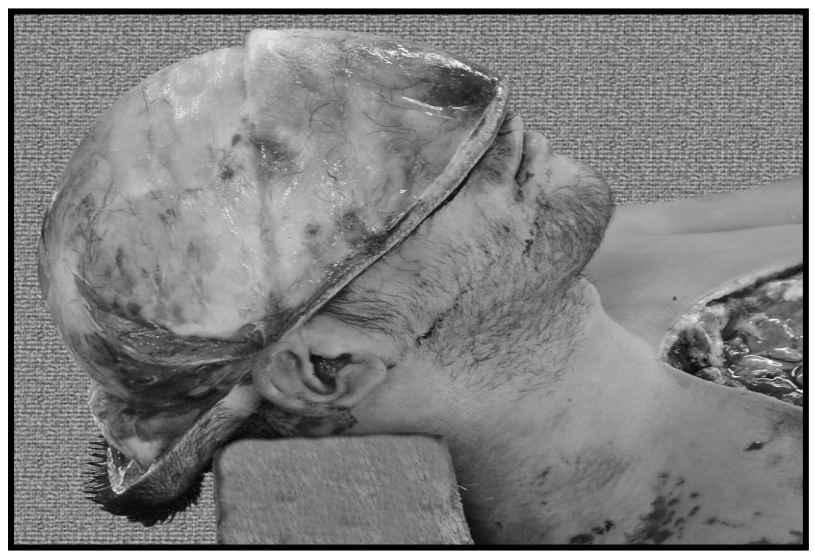

**Figura 7.C.** Denudación de la bóveda craneal. Colgajos anterior y posterior rebatidos.

- − Desinsertar o seccionar los músculos temporales a nivel de la línea de corte de la calota.
- − Corte del hueso según un plano horizontal y circular que pase por encima de la glabela y por encima de la protuberancia occipital externa (1 cm). Tener la precaución de no profundizar el corte, de forma tal que se detenga antes de alcanzar la duramadre. El corte se realiza con sierra eléctrica o sierra de mano (Figuras 8.A., 8.B. y 8.C).

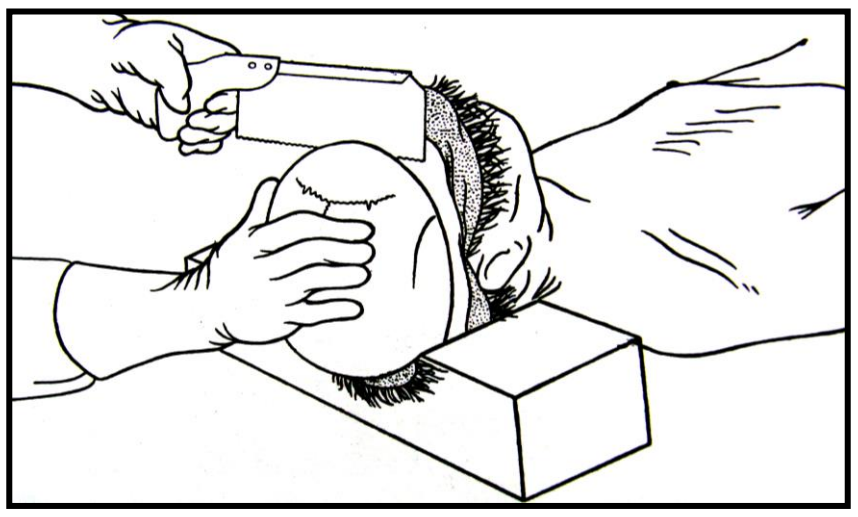

**Figura 8.A.** Apertura del cráneo con sierra manual.

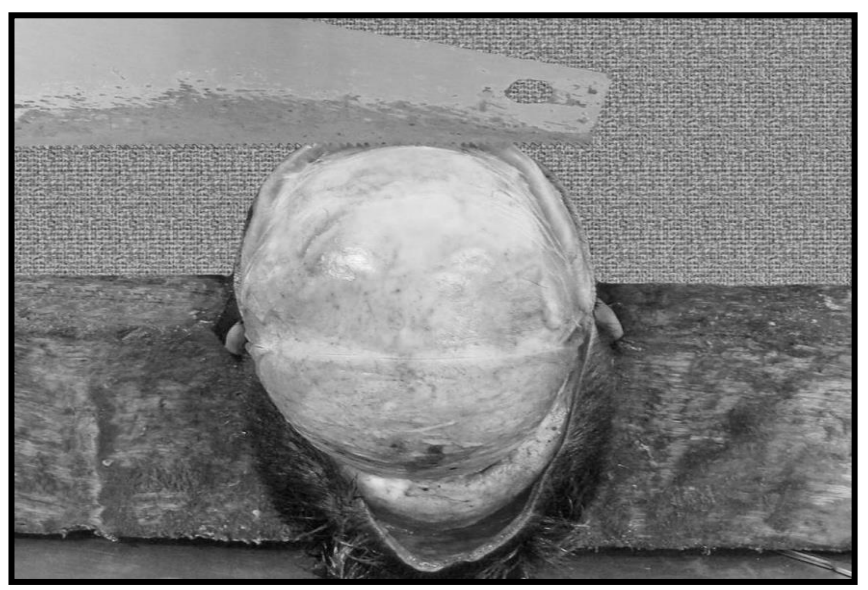

**Figura 8.B.** Apertura del cráneo con sierra manual.

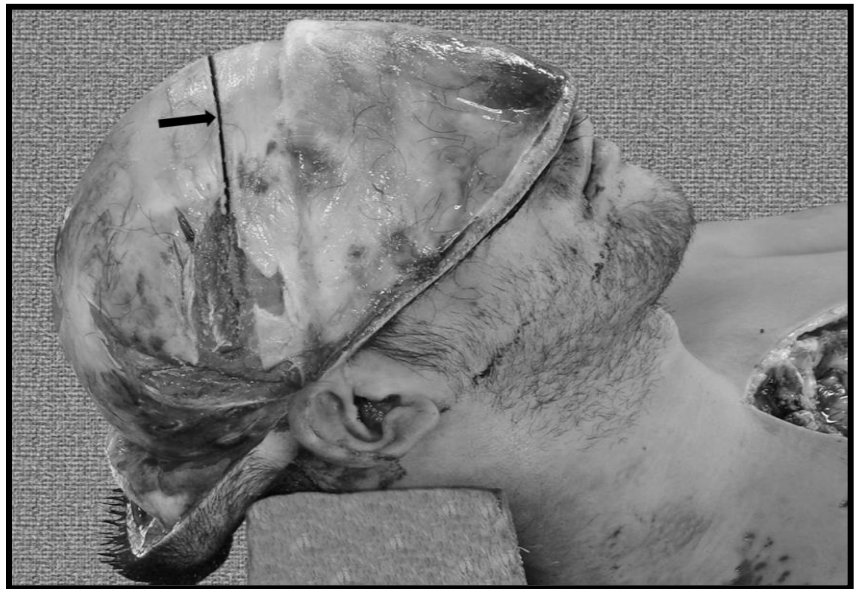

**Figura 8.C.** Apertura del cráneo con sierra manual. Se observa el trazo del corte realizado (flecha).

En el caso de utilizar la sierra eléctrica, es conveniente que el prosector utilice una bolsa de nylon a modo de "bota" protectora, que cubre desde el cuello y cabeza del cadáver, así como la mano del operador (Figura 8.D.). En otros términos, "trabajar en el interior de la bolsa", para evitar la dispersión de partículas de tejido óseo ("viruta ósea").

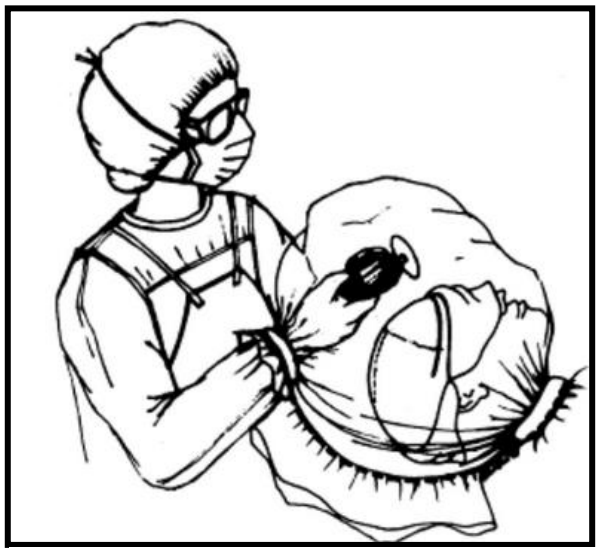

**Figura 8.D.** Apertura del cráneo con sierra eléctrica. Se trabaja en el interior de una "bota de nylon" protectora.

− Luego se procede a *desprender la bóveda craneana* (Figuras 9.A, 9.B. y 9.C.).

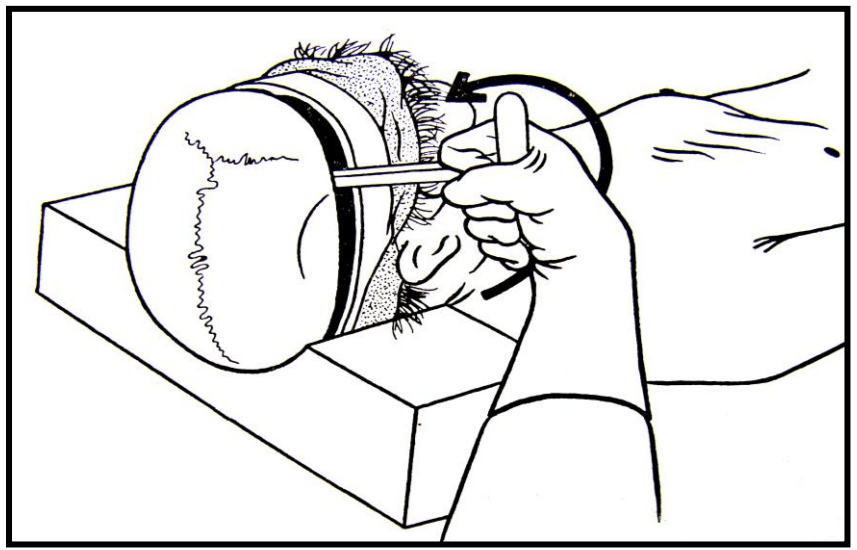

**Figura 9.A.** Desprendimiento de la bóveda craneana (primer tiempo).

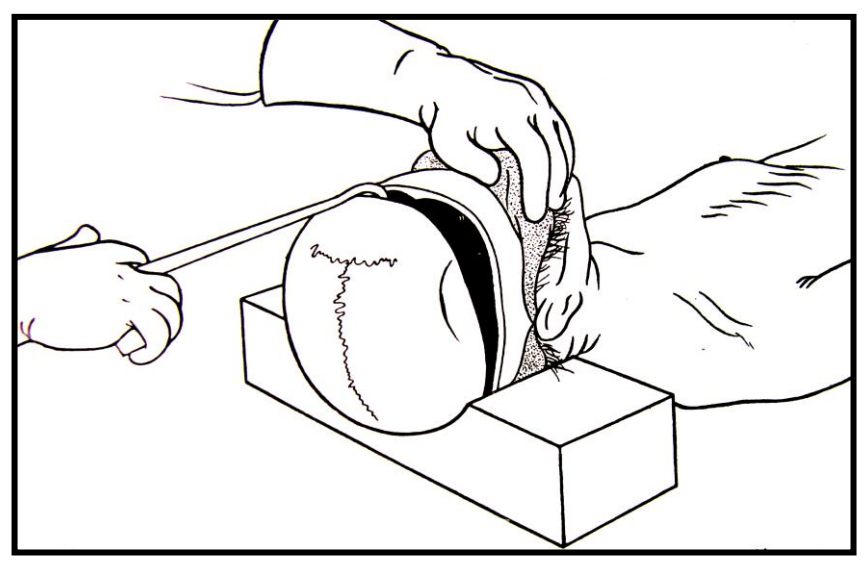

**Figura 9.B.** Desprendimiento de la bóveda craneana (segundo tiempo).

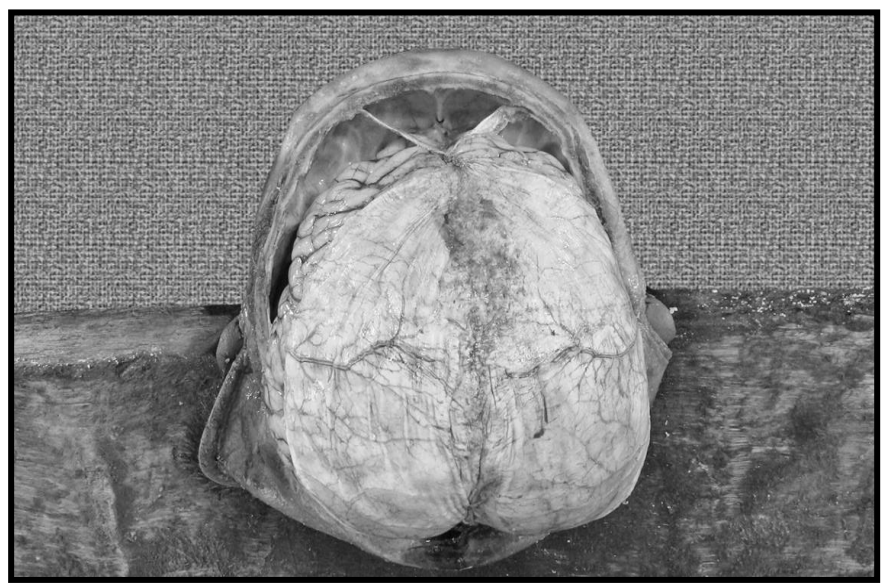

**Figura 9.C.** Bóveda craneana desprendida. Se observa la duramadre y el cerebro.

Otra técnica secciona el cráneo en forma de ángulo obtuso, con vértice en la zona temporal y lados hacia la región frontal y occipital.

− Se introduce un escoplo y se separan las superficies seccionadas retirando la calota. Se debe examinar la superficie interna de la calota y de la duramadre.

− *Abrir la duramadre* haciendo un pliegue con la pinza a nivel de la zona mastoidea y cortar con tijera hacia arriba, hasta alcanzar el seno venoso longitudinal superior y hacia atrás hasta su terminación. Se procede de igual manera en el lado opuesto y pueden levantarse las dos hojas unidas en la parte media, que contienen el seno longitudinal en su interior. La sección de la hoz cerebral se realiza a continuación, levantando la duramadre, lo cual permite examinar el seno longitudinal. Se completa el procedimiento examinando la superficie externa del encéfalo (Figuras 10.A., 10.B. y 10.C.).

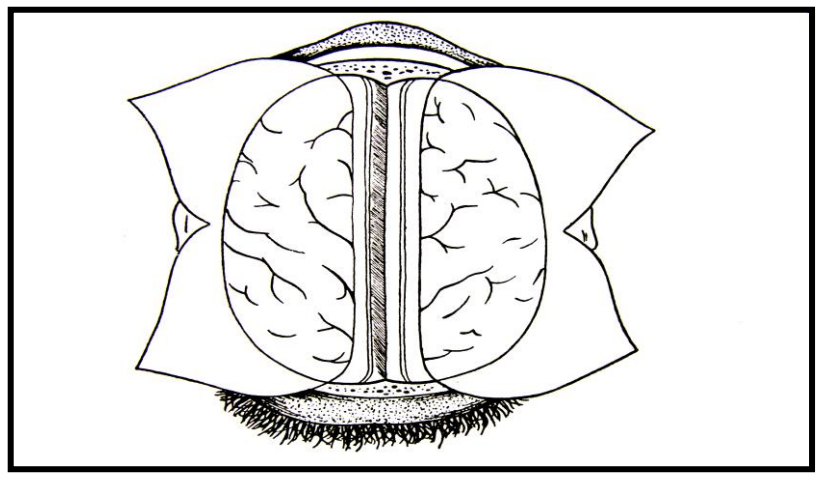

**Figura 10.A.** Sección de la duramadre en cuatro hojas.

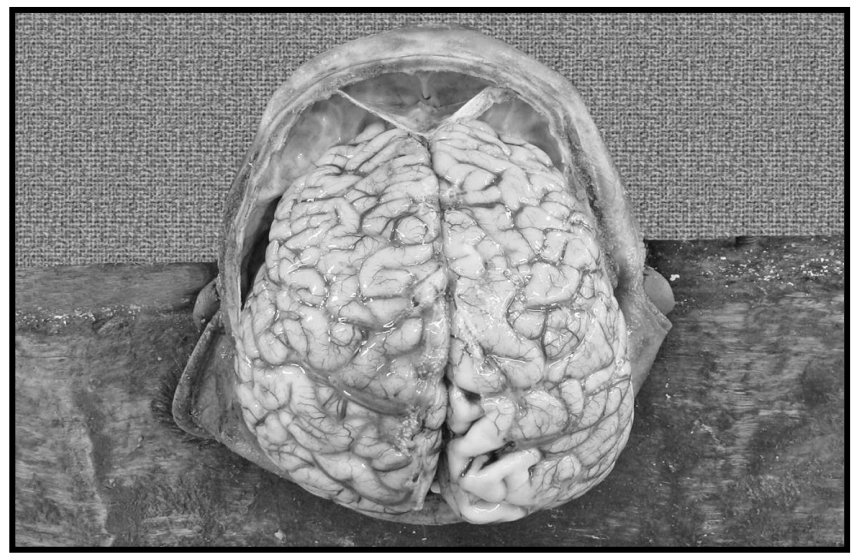

**Figura 10.B.** Superficie externa del cerebro, luego de seccionar la duramadre.

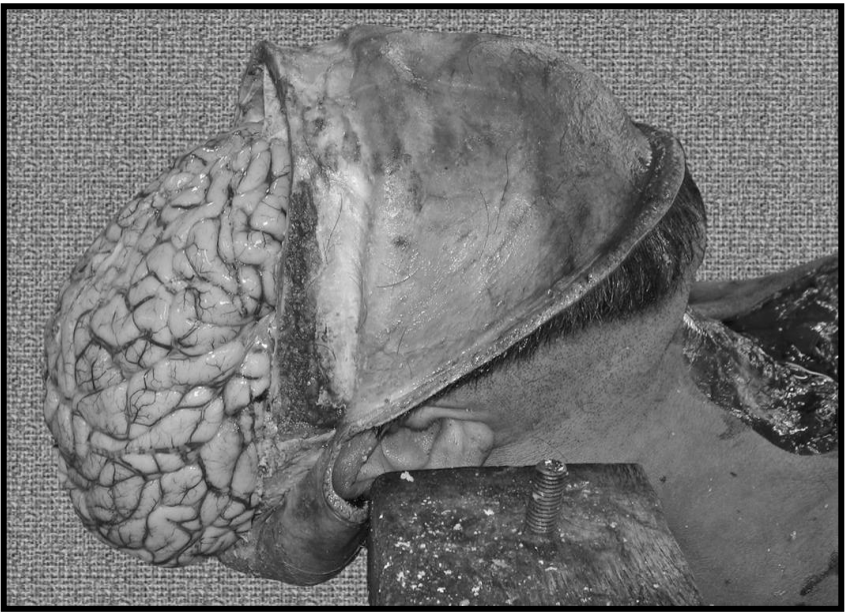

**Figura 10.C.** Superficie externa del cerebro (vista de perfil), luego de seccionar la duramadre.

− Se *extrae el encéfalo* de su estuche óseo, introduciendo los dedos de la mano izquierda entre los lóbulos frontales y el hueso frontal seccionado, tratando de separarlos. La tracción expone los elementos de la base del cráneo, quiasma óptico, nervios y vasos que se cortan metódicamente según los conocimientos de la región. Se observa la médula y el bulbo, se introduce el cuchillo largo en el orificio occipital y se secciona la médula en la parte más baja, dentro del conducto vertebral (Figura 11).

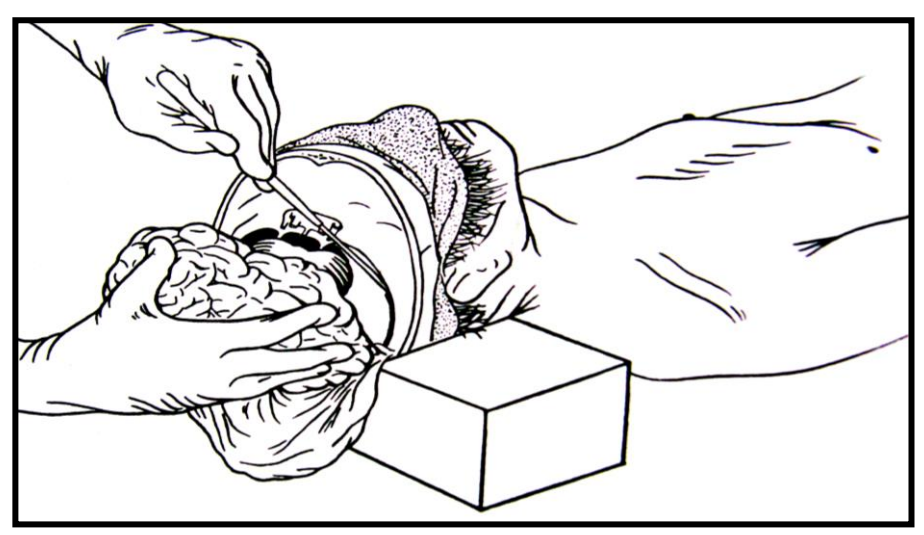

**Figura 11.** Extracción del encéfalo. Sección de la tienda del cerebelo.

Se extrae el cerebro y el cerebelo. Queda a criterio del médico forense realizar cortes paralelos en fresco de la masa encefálica para estudiar su conformación interior, o colocar el encéfalo en un recipiente amplio con solución acuosa de formaldehído al 10% durante 15 a 30 días, para que lo estudie y procese el patólogo forense.

Examen de la base craneal, desprendiendo la duramadre. Su extracción permite una visualización completa (Figuras 12.A. y 12.B.). Se abrirá la celda hipofisaria. Examinar los senos de la base, recto, transverso, petroso y lateral. Se hace "saltar" el techo de la órbita con golpes de escoplo para exponer la cavidad subyacente. De igual modo se procede con los senos frontales, etmoidales y esfenoidal. Examen del oído interno seccionando la porción petrosa del hueso temporal.

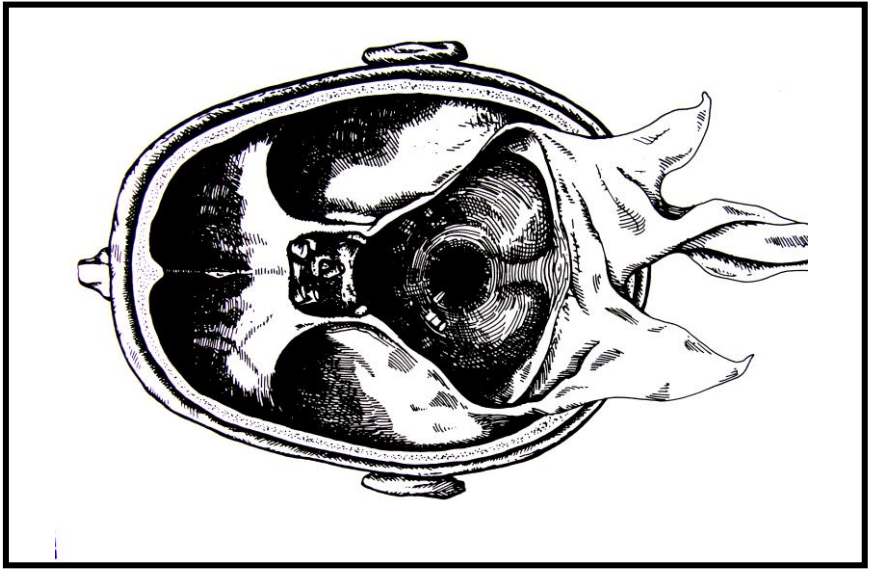

**Figura 12. A.** Esquema del examen de la base del cráneo.

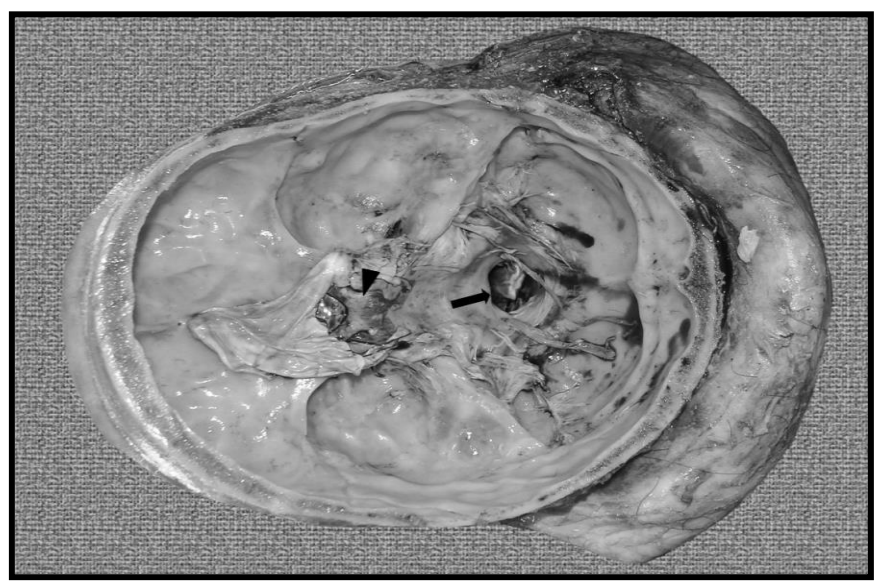

**Figura 12.B.** Examen de la base del cráneo. Se observa el quiasma óptico (cabeza de flecha) y el *foramen magno* (flecha).

#### **Autopsia del cuello, tórax y abdomen**

La línea de corte de estas regiones es común a las tres y corresponde a la incisión mentopubiana de Virchow.

Empieza a nivel del mentón y transcurre por la línea media hacia abajo, pasando por el medio del esternón y la línea media abdominal; al llegar al ombligo se desvía hacia la izquierda, dejando dicho reparo a la derecha, para volver a la línea media y llegar hasta el pubis.

− Abertura simultánea de tórax y abdomen. Incisión cutánea única medial (Figura 13.A., 13.B. y 13.C.).

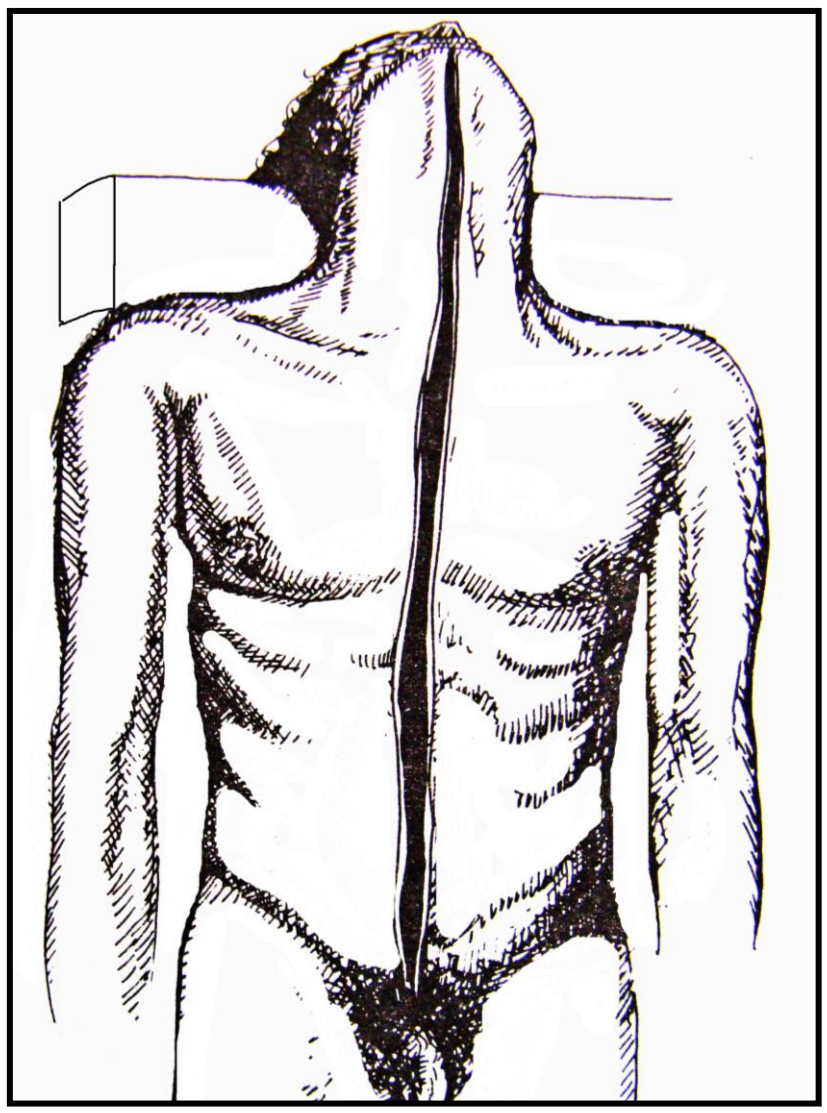

**Figura 13.A.** Incisión mentopubiana o apertura cérvico-toraco-abdominal.

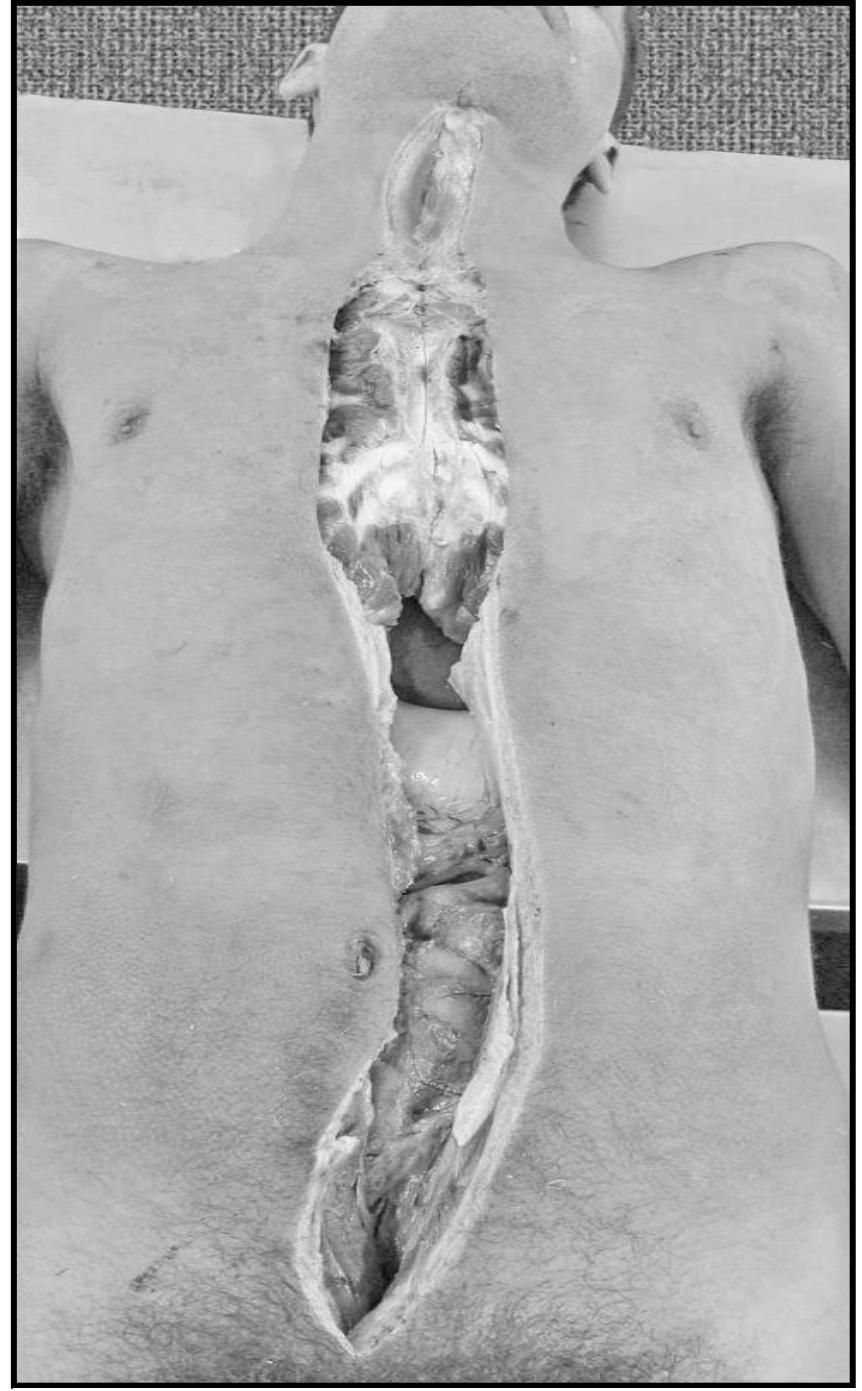

**Figura 13.B.** Incisión mentopubiana o apertura cérvico-toraco-abdominal.

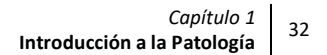

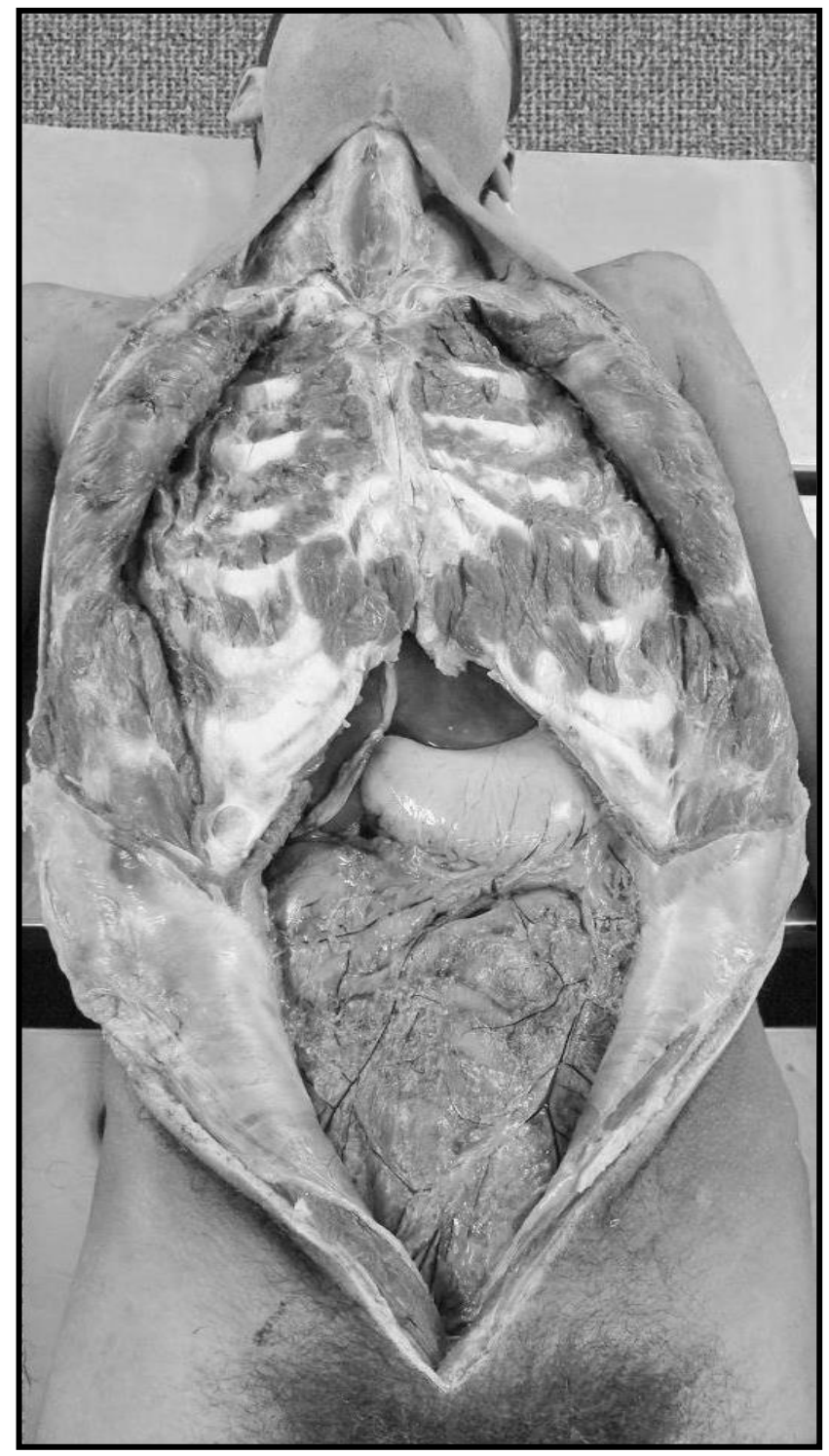

**Figura 13.C.** Incisión mentopubiana con apertura cérvico-toraco-abdominal.

− **Cuello:** para obtener una mayor amplitud, en casos que fuera necesario, se podrá complementar la incisión media con dos incisiones sobre el borde inferior del maxilar inferior y sobre el borde superior de la clavícula, en toda la extensión de dichos huesos.

Se disecan los planos superficiales hasta llegar a la aponeurosis cervical superficial, la cual se secciona a lo largo del borde anterior del músculo esternocleidomastoideo.

Se desinsertan los músculos infrahioideos, para observar la cara anterior de la tráquea.

Se seccionan los músculos suprahioideos a nivel de su inserción en la cara interna del maxilar inferior (Figura 14.A).

Se tira de la lengua hacia abajo, para exponer el istmo de las fauces (Figura 14.B.). Se cortan los pilares y las partes blandas del velo del paladar, para extraer en block el esófago-laríngeo hacia abajo.

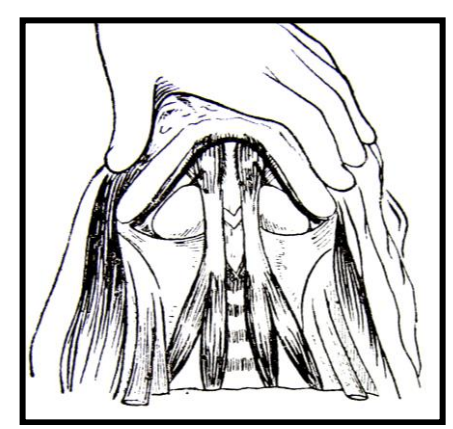

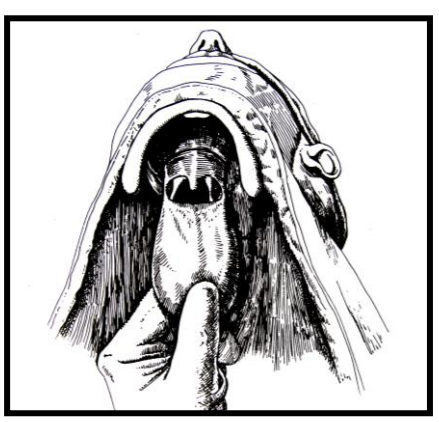

**Figura 14.A.** Incisión del piso de la boca. **Figura 14.B.** Incisión del velo del paladar.

Es conveniente examinar el paquete vasculonervioso del cuello, desinsertando haz por haz el músculo esternocleidomastoideo a nivel de la clavícula; se lo levanta y en la profundidad de la región lateral se observa el paquete vasculonervioso, constituido por la arteria carótida primitiva, la vena yugular interna y el nervio neumogástrico, todos envueltos en una vaina fibroadiposa común.

Luego se observa con atención la región prevertebral.

− **Tórax:** desde la incisión mediana realizada al comienzo, se procede a la disección de todos los tejidos blandos de la cara anterior del tórax, llegando en la profundidad hasta la parrilla costal y en su extensión lo más amplia posible hasta la línea

axilar anterior. Se levanta la piel, el tejido celular y los músculos de la pared anterior.

Quedan expuestos el esternón, los cartílagos costales y las costillas, que deben seccionarse para tener acceso a la cavidad. Para ello se utiliza el costótomo o la tijera y se empieza por cortar los cartílagos más inferiores, para luego ascender mediante dos líneas que desde la proyección axilar anterior lleguen hasta la inserción esternoclavicular (Figura 15). Al alcanzar la clavícula conviene desinsertarla de su articulación esternal. De esta manera queda liberado el peto esterno-costal, procediendo a levantarlo para examinar la cavidad torácica (Figura 16).

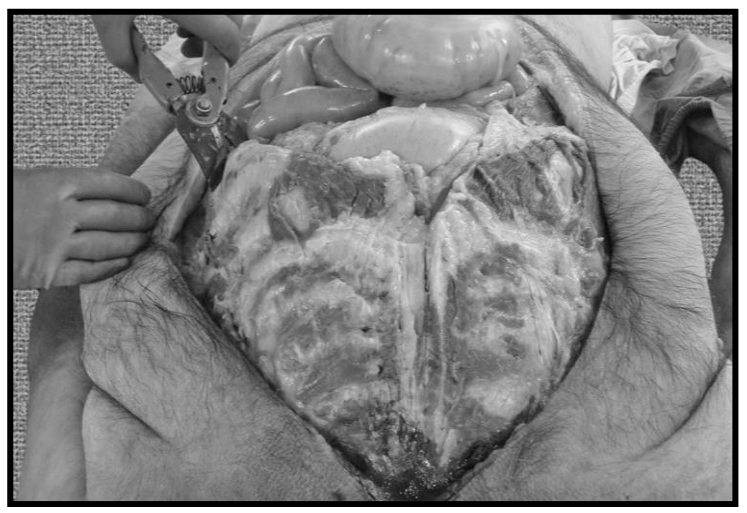

**Figura 15.** Sección de las costillas con costóstomo.

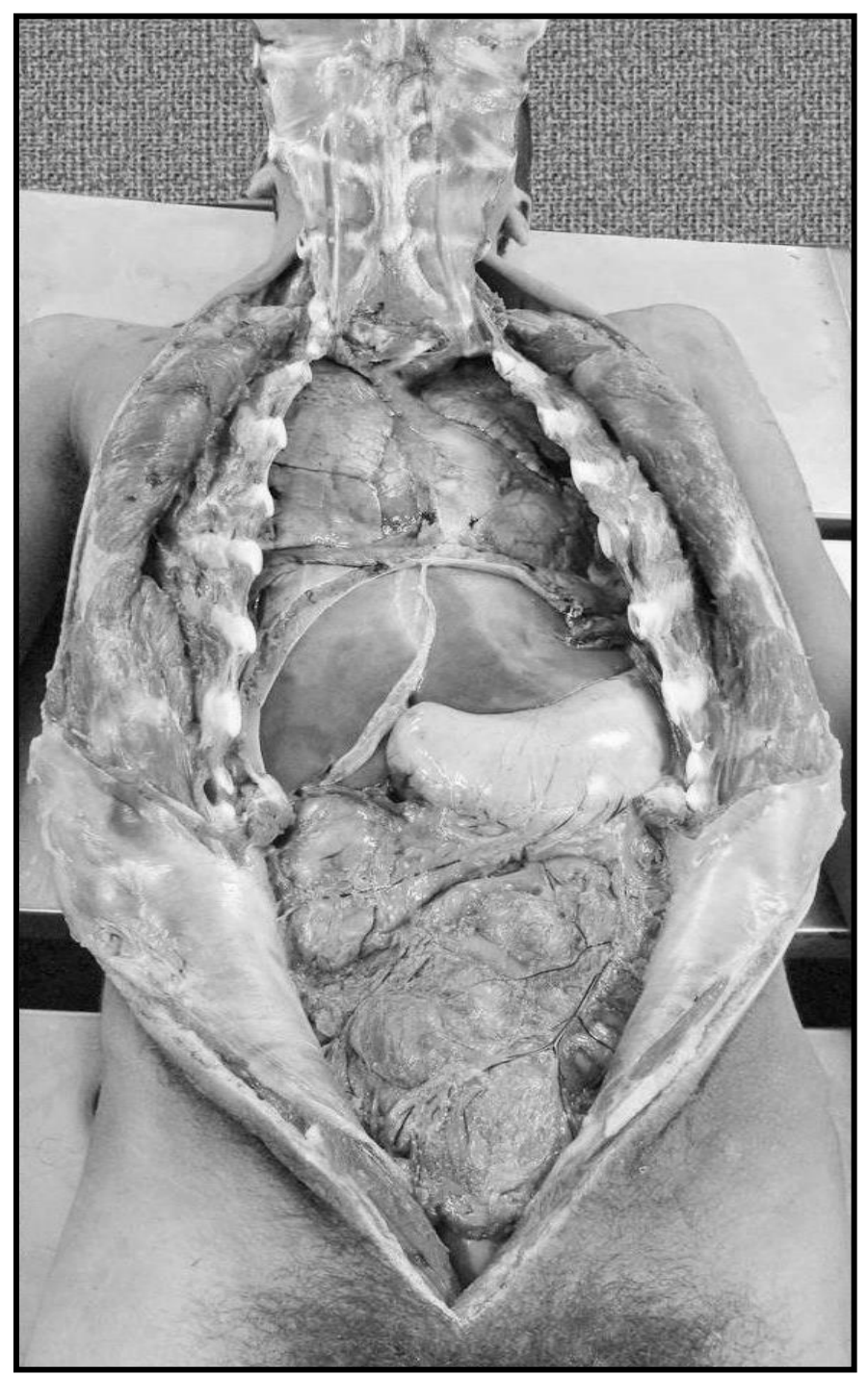

**Figura 16.** Liberación y levantamiento del peto esterno-costal.

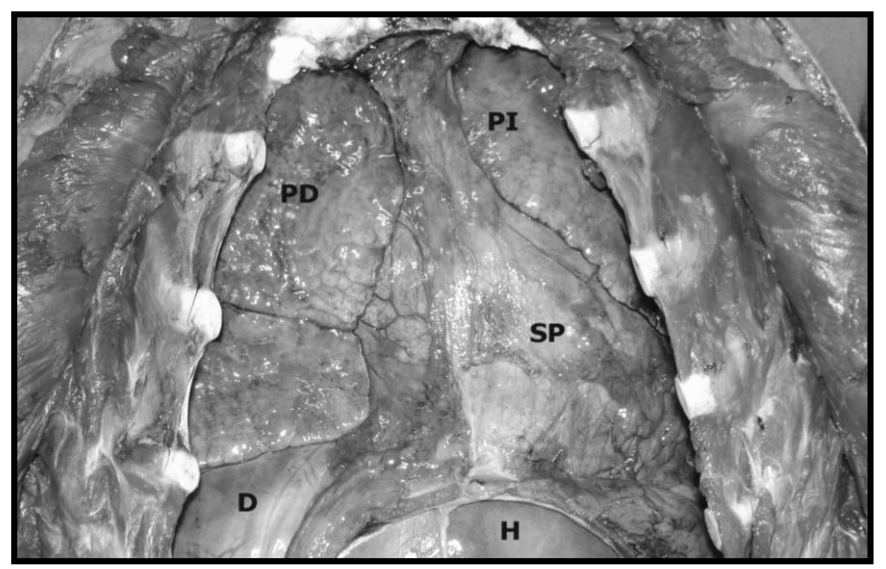

Se debe examinar de forma detallada la cavidad torácica (Figura 17).

**Figura 17.** Exposición de la cavidad torácica, en la cual se observa pulmón derecho (**PD**), pulmón izquierdo (**P**I), saco pericárdico (**SP**), diafragma (**D)** e hígado (H).

Para estudiar el corazón, primero se debe abrir el saco pericárdico. Se realiza un pliegue con pinza de disección y se procede a su apertura con tijera recta hacia arriba y hacia abajo, para observar el corazón (Figura 18.A., 18.B., 18.C., 18.D. y 18.E.).

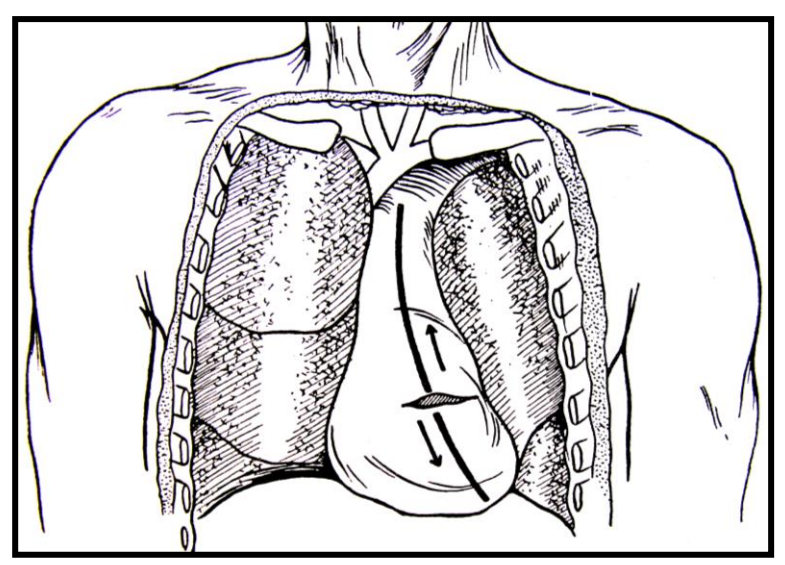

**Figura 18.A.** Incisión del pericardio parietal.

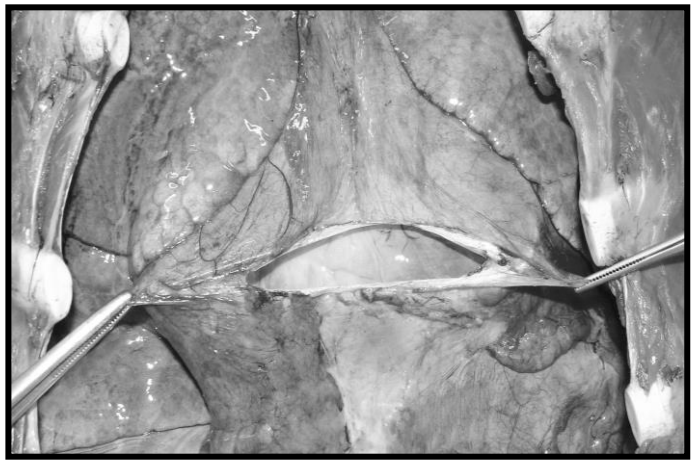

**Figura 18.B.** Incisión del pericardio parietal, con formación de un "ojal".

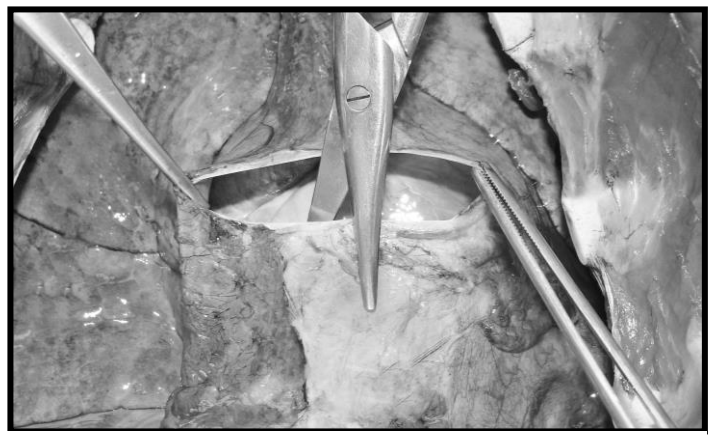

**Figura 18.C.** Sección hacia abajo con tijera recta, del pericardio parietal.

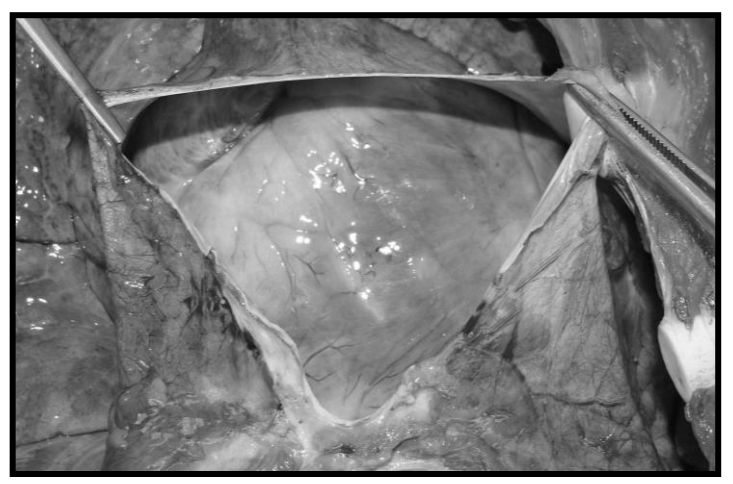

**Figura 18.D.** Vista del pericardio parietal luego de finalizar la sección iniciada en la figura anterior. Queda expuesta la cara anterior del corazón.

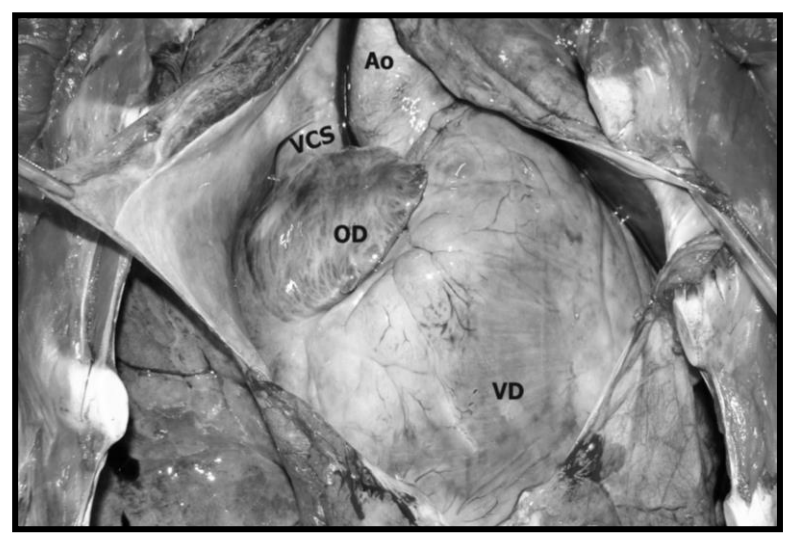

**Figura 18.E.** Saco pericárdico abierto por completo. Se observa la cara anterior del ventrículo derecho (VD), orejuela derecha (OD), vena cava superior (VCS) y aorta (Ao).

#### **El examen del corazón comprende varias fases**

- **a.** Estudio de sus caracteres generales: tonicidad del órgano sobre la mesada, aspecto del pericardio visceral (liso, despulido, lipomatoso, presencia de equimosis, soluciones de continuidad, etc.).
- **b.** Medidas y peso del órgano: se toma la altura base-ápex, el ancho y distancia anteroposterior o, en su defecto, tomar la circunferencia a nivel de la base de los ventrículos (media: 250 mm); longitud de los ventrículos (media: 85 mm); ancho de los ventrículos (media: 95 mm). El peso medio del corazón adulto es de 315 gramos en el hombre y de 310 gramos en la mujer.
- **c.** Prueba hidrostática: para valorar el funcionamiento de las válvulas sigmoidea aórtica y pulmonar se toma y tracciona suavemente hacia arriba cada una de las arterias mencionadas y se coloca agua en su interior. Observamos si el líquido queda detenido o escapa por las comisuras de la válvula aórtica o pulmonar (signo de insuficiencia valvular).

#### **d. Técnica de apertura del corazón**

Antes de abordar la técnica de d*isección cardíaca,* consideramos oportuno repasar la anatomía del corazón (Figura 19).

La apertura de las cavidades se inicia en la aurícula derecha, siguiendo el sentido de la circulación sanguínea.

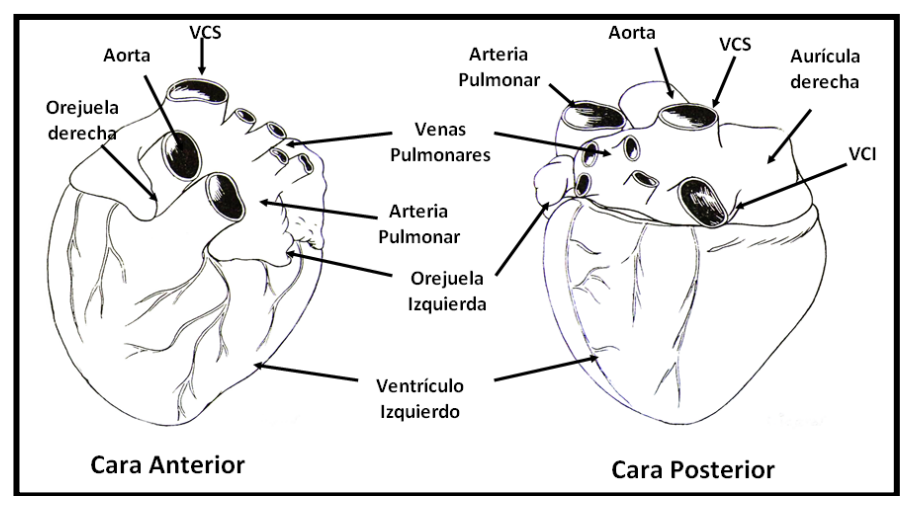

**Figura 19.** Características anatómicas externas de la cara anterior y posterior del corazón.

Una vez extraído el corazón, se ubica con su cara anterior sobre la mesa e introduce una de las ramas de la tijera recta en el orificio auricular de la vena cava inferior (VCI) y se la exterioriza por la vena cava superior (VCS), seccionando el trayecto (Figura 20).

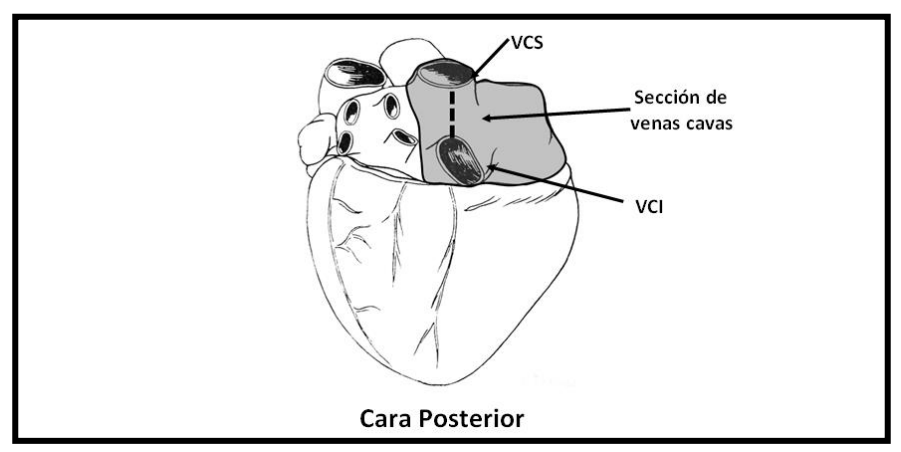

**Figura 20.** Primer corte en la apertura de la aurícula derecha. Sección de ambas venas cavas.

Luego se realiza un corte horizontal transversal partiendo del centro del corte anterior, hasta llegar al borde externo de la orejuela derecha (Figura 44). De esta manera, queda abierta la aurícula derecha en su totalidad con un corte en "**T**" (Figuras 21.A., 21.B y 21.C.) y ver la superficie interna rugosa debido a la presencia de los músculos pectíneos y la válvula auriculoventricular derecha (tricúspide).

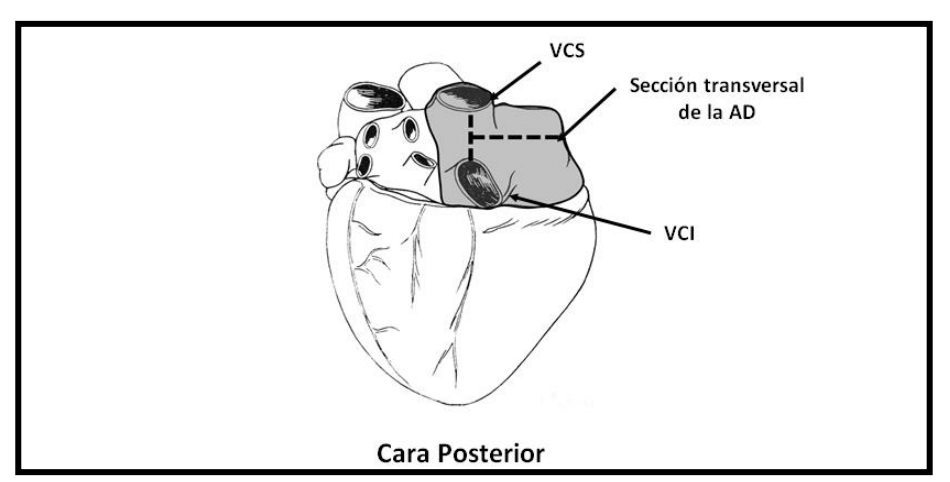

**Figura 21.A.** Esquema del segundo corte en la apertura de la aurícula derecha. Corte en "T".

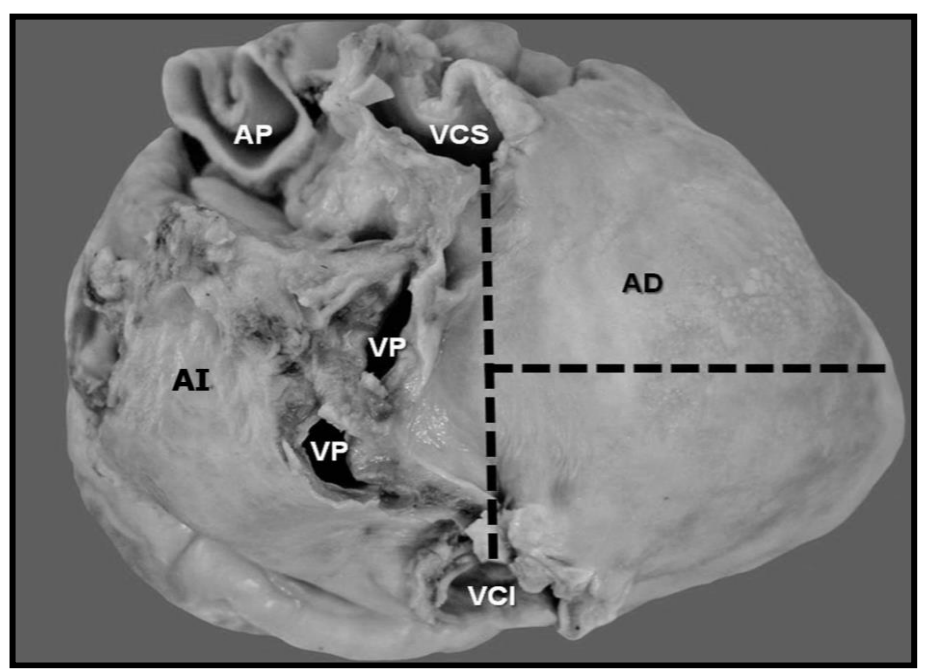

**Figura 21.B.** Trazado de los cortes para la apertura de la aurícula derecha. Corte en "T" acostada.

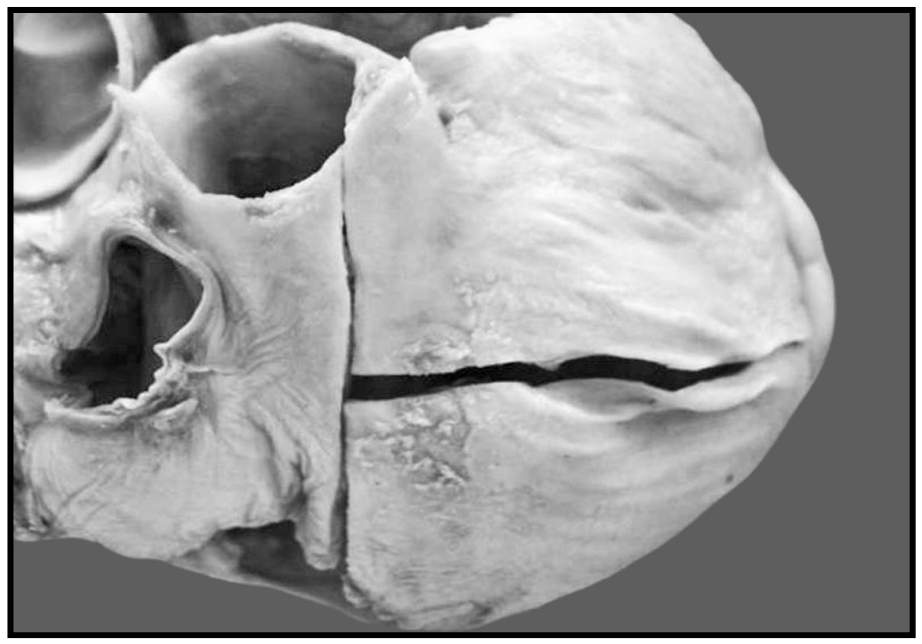

**Figura 21.C.** Imagen de la aurícula derecha, una vez realizado el corte en "T acostada".

Continuamos con la aurícula izquierda e introducimos una rama de las tijeras en un corte que reúna ambas venas pulmonares derechas y otro corte que secciones las venas pulmonares izquierdas (Figura 22.A.).

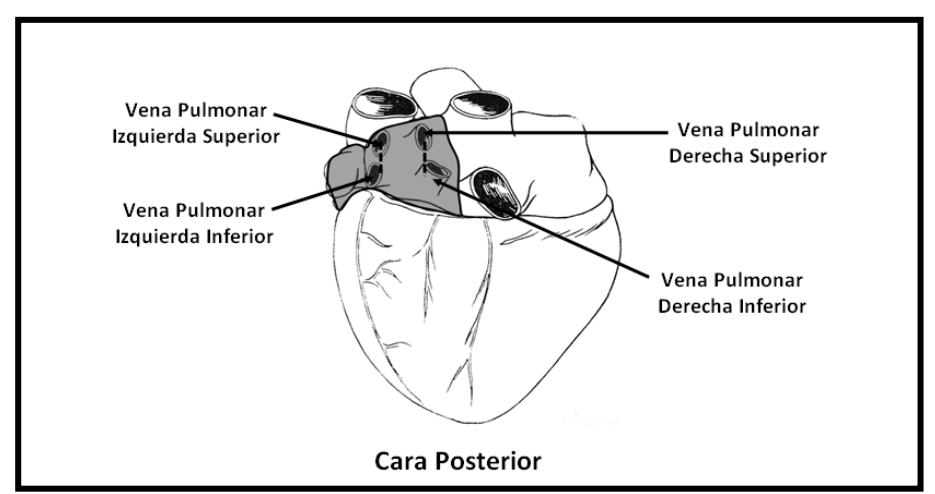

**Figura 22.A.** Apertura de aurícula izquierda. En línea de puntos se observa un corte que une la vena pulmonar izquierda Inferior con la superior, y el otro une la vena pulmonar derecha inferior con la superior.

Un tercer corte comienza en el centro de los dos cortes anteriores hasta el borde externo de la orejuela izquierda y los reúne (**corte en H**) (Figuras 23.A. y 23.B.).

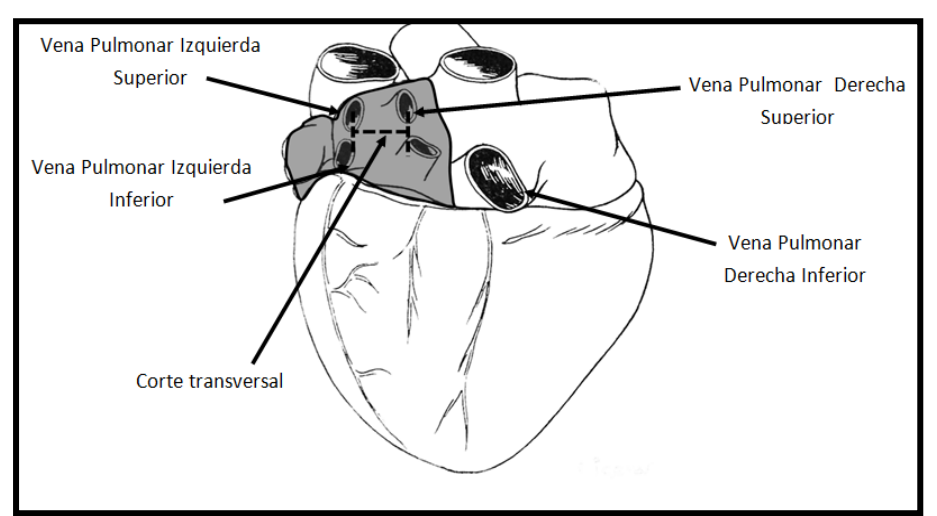

**Figura 23.A.** Apertura de la aurícula izquierda. En línea de puntos se observa el corte transversal que une las dos incisiones anteriores. Queda así configurado el "corte en H".

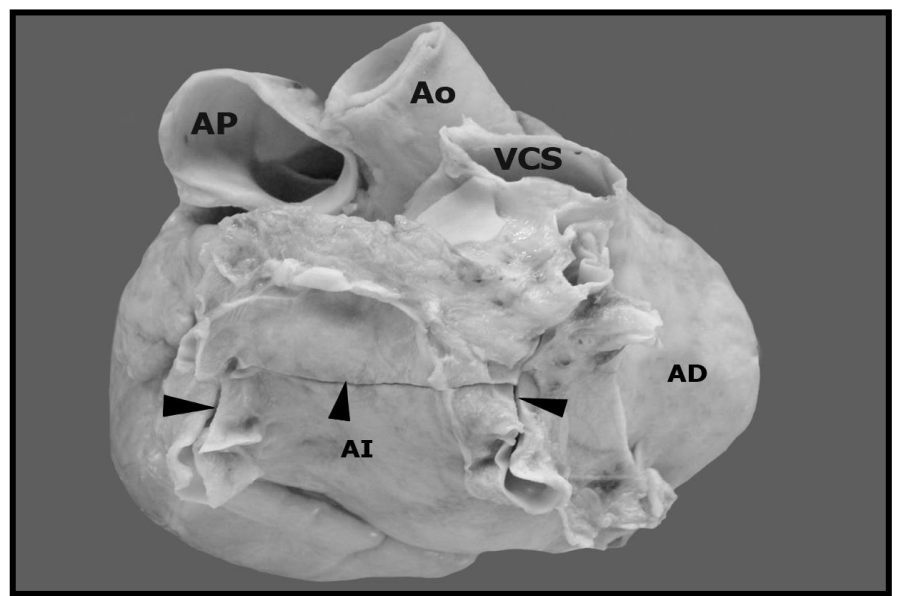

**Figura 23.B.** Imagen de la aurícula izquierda en la que se observan los cortes realizados (cabezas de flecha) para constituir el "corte en H". AP: arteria pulmonar; Ao: aorta; VCS: vena cava superior; AI; aurícula izquierda.

#### PATOLOGÍA HUMANA – 2019

Podremos observar la superficie interna lisa de la aurícula izquierda y la válvula auriculoventricular (bicúspide o mitral).

Ahora examinamos la válvula auriculoventricular izquierda (mitral) y derecha (tricúspide). En general se puede introducir dos dedos en la válvula mitral y tres dedos en la válvula tricúspide.

Si contamos con el **cono mensurador** (Figura 2) examinamos las válvulas auriculoventriculares.

Antes de abrir los ventrículos, debemos tener en cuenta el siguiente detalle anatómico. Debido a que la arteria pulmonar tiene una posición anterior con respecto a la aorta, es conveniente separarlas mediante la disección de ambos vasos con tijeras ("*tiempo aorto-pulmonar*"), para evitar seccionar la aorta cuando se proceda a abrir el ventrículo izquierdo (Figura 24).

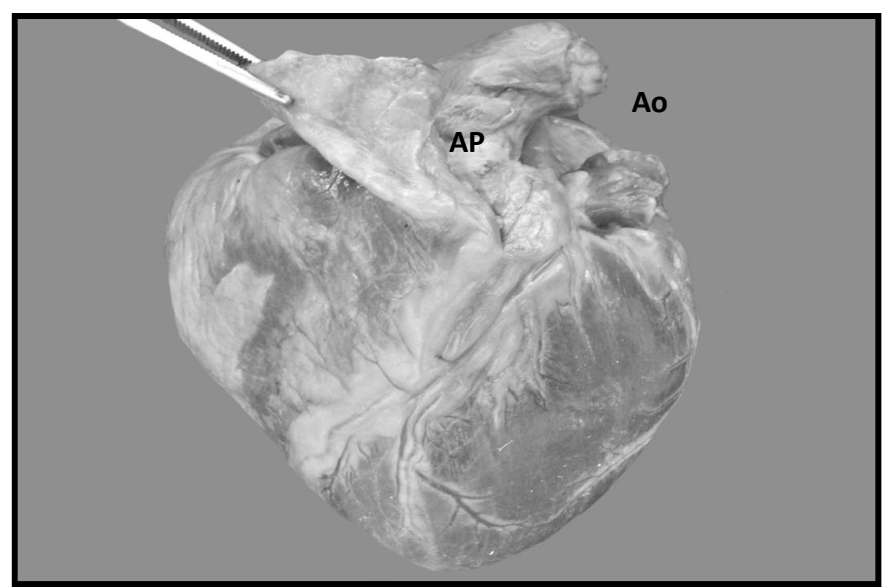

**Figura 53.** *Tiempo aorto-pulmonar:* disección de la arteria pulmonar (AP) de la aorta (Ao).

Procedemos luego a abrir con tijeras el ventrículo derecho mediante dos cortes: el primero dirigido desde la aurícula derecha siguiendo el borde derecho del corazón, hasta llegar a la punta. El segundo corte parte de la punta del corazón hacia la base, paralelo al tabique interventricular y saliendo por la arteria pulmonar. El triángulo así formado se denomina **"colgajo pulmonar"** (Figura 25). Ahora evaluamos la tricúspide, sigmoidea pulmonar, pared ventricular derecha, músculos pilares, etc.

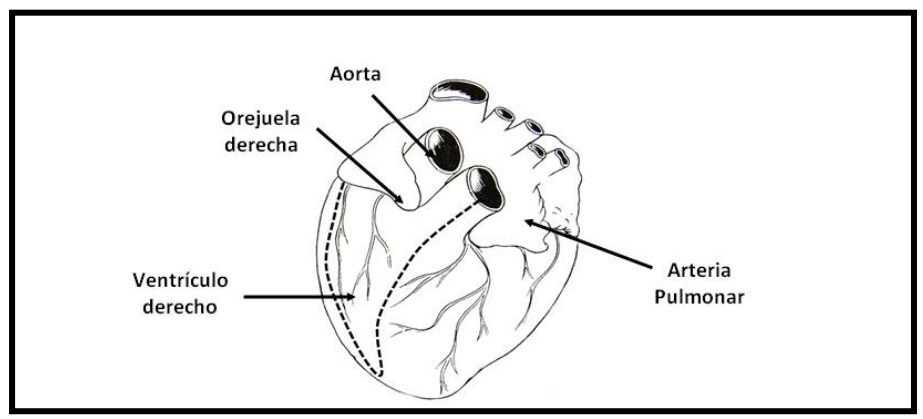

**Figura 25.** Apertura del ventrículo derecho. En línea de puntos se observa los dos cortes realizados (colgajo pulmonar).

El ventrículo izquierdo se abre de manera similar al derecho. Con tijeras seccionamos siguiendo el borde izquierdo del corazón, desde la base al ápex y retomamos con otro corte desde el ápex hacia la base, paralelo al tabique interventricular, formando un segundo triángulo o **"colgajo mitroaórtico"** (Figura 26). Estudiamos las características de la mitral, sigmoidea aórtica y del ventrículo izquierdo.

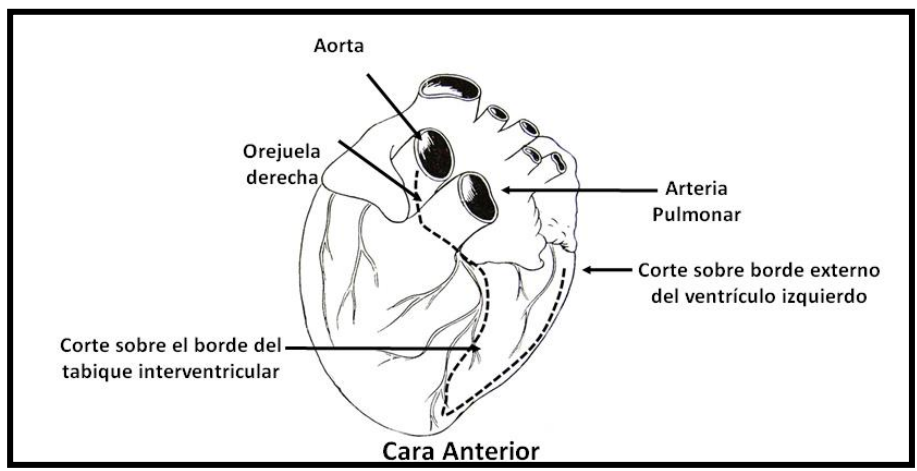

**Figura 26.** Apertura del ventrículo izquierdo. En línea de puntos se observan los dos cortes realizados ("colgajo mitro-aórtico").

De esta manera, finalizamos la apertura completa del corazón y podemos examinar sus cavidades (auriculares y ventriculares), tractos

de salida de la arteria pulmonar y aórtica, válvulas (mitral, tricúspide, sigmoidea pulmonar y aórtica), cuerdas tendinosas, músculos pilares, senos de valsalva y *ostium* de las arterias coronarias.

Para efectuar el *examen de las arterias coronarias*, realizamos cortes transversales al eje mayor del corazón, paralelos y separados por una distancia de 1 cm entre corte y corte, que nos permite observar los vasos coronarios (presencia de placas ateromatosas, trombosis, aneurismas, magnitud de la estenosis de los vasos, presencia de stent, etc.).

Cuando se sospecha muerte por hemorragia o lesiones coronarias, los cortes podrán ser horizontales, paralelos y sucesivos (Figura 27.A. y 27.B.). Se aprecia así la disminución del tamaño de las cavidades y el aumento del espesor del músculo y luz de las coronarias.

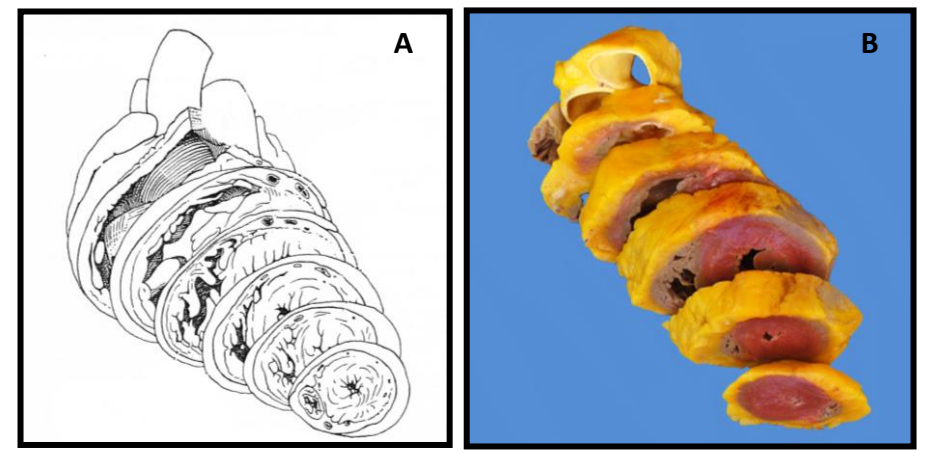

**Figura 27.A y B.** Secciones horizontales, paralelas y sucesivas del corazón.

Para examinar los pulmones, se retira en block todos los órganos del cuello y del tórax (Figura 28), seccionando a nivel del diafragma el esófago, vena cava inferior y aorta.

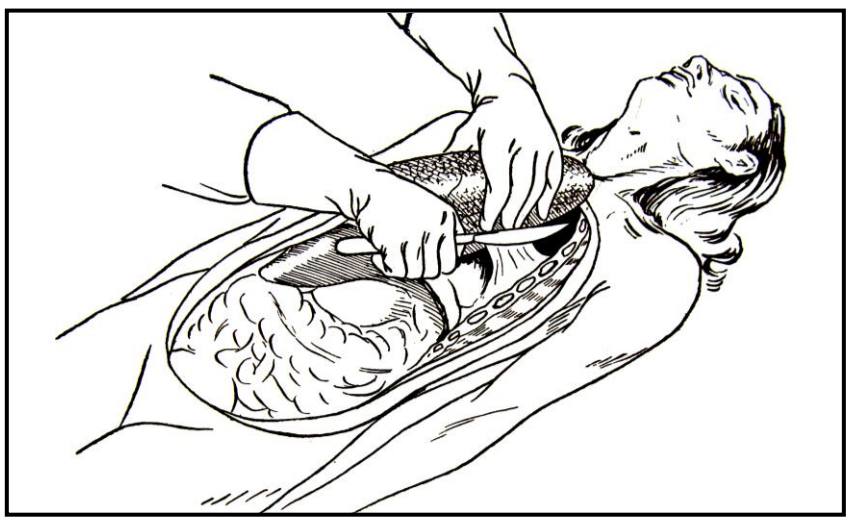

**Figura 28.** Despegamiento de la pleura parietal para extraer el block.

Se retira así toda la masa visceral. Se observará el aspecto macroscópico de ambos pulmones, características de la pleura, consistencia, crepitación, superficie de corte, petequias, soluciones de continuidad, etc. Se abrirán los bronquios y bronquiolos con tijera recta.

En los niños se realizará el examen del timo.

#### − **Abdomen**

Seccionamos piel, tejido celular subcutáneo, aponeurosis y músculos hasta el peritoneo, tratando de no abrir la serosa, mientras se efectúa la autopsia del tórax.

Luego se realiza un ojal en la parte alta del abdomen que comprende el peritoneo e introducimos dos dedos de la mano menos diestra para separar sus bordes, se completa con tijera el corte hasta el extremo inferior. De esta manera queda abierta la cavidad abdominal. Se investigará la correlación de injurias externas con posibles lesiones viscerales.

Para observar el *contenido gástrico* se procederá a efectuar dos ligaduras a nivel del píloro y otras dos a nivel del cardias. La sección entre las dos ligaduras del píloro y del cardias permite la separación del estómago. Se depositará el órgano sobre un recipiente chato, se abrirá por su curvatura mayor. Se describe y retira su contenido para efectuar los estudios pertinentes. Se deben examinar los pliegues mucosos y la pared del órgano.

Se examinará el *hígado* apreciando su color, consistencia, tamaño, bordes, etc.

Antes de abrir la vesícula biliar, comprimir el fondo de la vesícula biliar y observar el flujo de bilis por la ampolla de Vater

o carúncula mayor de la segunda porción del duodeno. Esta maniobra sencilla permite explorar la permeabilidad de las vías biliares extrahepáticas y confirmar o descartar atresia de las vías biliares.

Luego abrimos con tijeras la vesícula biliar y observamos su contenido (cálculos) y aspecto de la mucosa.

Se aborda el *páncreas* mediante la disección del epiplón gastrohepático (omento menor) o, como preferimos, del epiplón gastrocólico (omento mayor), quedando expuesto el páncreas. Se lo palpa y abre su conducto excretor principal o de Wirsung. Se accede al *retroperitoneo* y a nivel de las fosas lumbares se examinan ambos riñones, seccionándolos en dos mitades con cuchillo, desde el borde externo hacia el hilio, para examinar la relación córtico-medular, pelvis, vías excretoras y uréter superior.

Investigar siempre ambas *glándulas suprarrenales*, en el espesor de la grasa que cubre el polo superior de los riñones.

Junto a los bordes laterales de la *próstata* y conectadas con la pared posterior de la vejiga, están las vesículas seminales; palparlas y abrirlas. Se sigue el conducto deferente que conviene seccionar. Los testículos y el epidídimo se llevan a la cavidad abdominal y allí se los secciona y examina. A tal fin, se realiza un corte en el canal inguinal por la superficie interior. Se introduce dos dedos en el saco escrotal y se los lleva hacia arriba.

Los *genitales femeninos* se retiran del cadáver mediante una incisión de tipo circular, que contornea las ramas isquiopubianas, llevando el conjunto hacia el abdomen.

Así pueden examinarse las glándulas de Bartolino, vulva e himen. Abrir la vagina a lo largo de su pared anterior. Describir el cuello uterino u hocico de Tenca. Introducir la tijera a través de dicho orificio y cortar la cara anterior del útero hasta el *fundus*. Desde el fondo hacer otras dos secciones laterales en dirección a los orificios de las trompas. Abrir las trompas de Falopio con incisiones longitudinales y luego examinar ambos ovarios, para investigar la presencia de patologías (quistes, tumores).

Es conveniente ser metódico para el examen de las vísceras, estimando sus caracteres exteriores y pesarlos en cada tiempo operatorio.

El orden de los tiempos descriptos puede variar, según el interés médico legal que guíe la autopsia.

La búsqueda de proyectiles por arma de fuego modificará la técnica de estudio según cada caso en particular.

En ciertos casos será necesario abrir articulaciones, explorar nervios, ganglios linfáticos, etc.

Proceder siempre con conocimiento de la anatomía regional, evitando en lo posible las mutilaciones exteriores del cadáver.

Al finalizar la autopsia, debe suturarse la amplia incisión practicada. Se efectúa con agujas grandes, de gran diámetro, con hilo de lino grueso o material similar, siguiendo una técnica que invierta los labios de la herida. Completar luego con limpieza y toilette.

#### **Referencias Bibliográficas**

- 1. Achával Alfredo. Manual de Medicina Legal Práctica Forense. Tomo I y II. 6ª Edición ampliada y actualizada. Lexis Nexis Abeledo-Perrot Buenos Aires, 2005.
- 2. Basile Alejandro A. Tratado de Medicina Legal y Ciencias afines.  $1^{ra}$  Ed. Ediciones Jurídicas Cuyo, 2011.
- 3. Besuschio, Santiago C. "*Patología General*". Ed. El Ateneo, 1992.
- 4. Di Maio Vincent and Dana Suzanna. Manual de Patologia Forense. Ediciones Díaz de Santos. Madrid, España, 2003.
- 5. Gisbert Calabuig, JA Medicina legal y toxicología. 5ª Edición, Edit. Masson S.A., 2000.
- 6. Basile A., Spitale LS. Tanatología Forense. Ed. Tribunales. 2017.

#### **PATOLOGÍA EXPERIMENTAL.**

Trabajos de investigación con animales de laboratorio. Conocer los líquidos fijadores más comunes empleados en:

- **Patología quirúrgica:** se utiliza una dilución de formol al 10%, que se prepara colocando en un recipiente una parte de solución madre de formaldehído al 40% y nueve partes de agua (por lo tanto, en la práctica médica empleamos formol al 4%).
- **Citología:** se utilizan alcoholes en las siguientes concentraciones:
	- A Alcohol 95% (extendidos, frotis).
	- Alcohol 50%. Líquidos orgánicos\* (esputo, líquido ascítico, pleural, etc.).

\***Excepción**: la orina es un líquido orgánico que se fija habitualmente en alcohol al 95%.

Metodología u orden para estudiar un órgano:

- **1.** Trastornos congénitos.
- **2.** Trastornos hereditarios.
- **3.** Trastornos metabólicos.
- **4.** Trastornos inflamatorios.
- **5.** Trastornos circulatorios.
	- **6.** Trastornos inmunitarios.
	- **7.** Trastornos tumorales.
	- **8.** Trastornos idiopáticos, iatrogénicos,
	- misceláneas, etc.

Metodología u orden para estudiar una enfermedad:

- **1.** Concepto.
- **2.** Epidemiología (frecuencia y distribución etaria).
- **3.** Etiología.
- **4.** Patogenia.
- **5.** Anatomía patológica (macro y microscópica).
- **6.** Fisiopatología (*sinónimos*: patología secundaria, cambios funcionales, patología asociada): se refiere a los cambios funcionales provocados por la enfermedad.
- **7.** Clínica.
- **8.** Métodos diagnósticos.
- 
- **10.** Pronóstico.

Reconocer las causas de las enfermedades (etiología - noxas).

#### *Noxas***: factores capaces de originar lesión o enfermedad.**

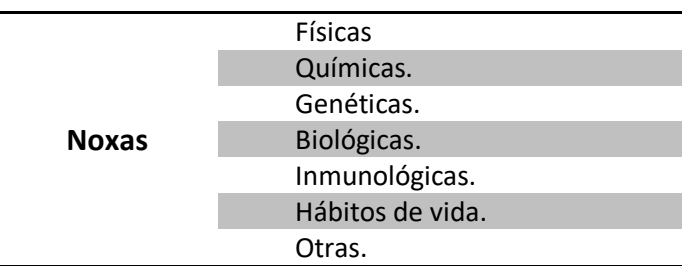

**Para cada enfermedad desarrollar**

**Para las patologías de un órgano**

- -
	- **9.** Evolución.
	-

Analizar las técnicas de estudio más utilizadas en patología:

- Método clásico (inclusión en parafina), tinción con hematoxilina-eosina (H&E).
- Histoquímica: P.A.S. (*Periodyc Acid Schiff*), Rojo Congo, Alcian blue, Tricrómico de Masson, Ziehl-Neelsen, etc.
- Inmunofluorescencia.
- Microscopía electrónica.
- Inmunohistoquímica.
- FISH (Hibridación *in situ* por inmunofluorescencia).
- Idiograma (cariotipo).
- Micromatrices o microarrays de ADN.
- Otros.

**-o0o-**

#### **AUTOEVALUACIÓN**

- 1. ¿En qué se fija una biopsia?
- 2. ¿En qué se fija una pieza quirúrgica?
- 3. ¿En qué se fija un extendido citológico?
- 4. ¿En qué se fija un líquido orgánico?
- 5. ¿En qué fija la orina?
- 6. Definir biopsia.
- 7. Señalar dos objetivos de la biopsia por congelación o intraoperatoria.
- 8. ¿Qué es una autopsia y que tipos de autopsia conoce?
- 9. Señalar las dos finalidades principales que persigue la citología exfoliativa.
- 10. ¿Qué entiende por patogenia?

#### **RESEÑA HISTORICA George N. Papanicolaou**

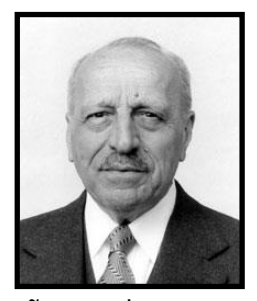

 George Nikolas Papanicolaou, nació el 13 de mayo de 1883 en la pequeña ciudad de Kymi, situada en Euboea, una isla de Grecia sobre el Mar Egeo. Al llegar su juventud, George se había convertido en un espíritu esencialmente humanista, amante de la literatura, filosofía, idiomas y música, demostrando talento en la ejecución del violín. Su padre influyó para que estudiara medicina, graduándose a los 21

años con honores en 1904, año en que se alista en la Armada <sup>1</sup>. Cansado de la milicia, comenzó su carrera extramilitar y decidió realizar un postgrado en Alemania, bajo la tutela de Ernst Haeckel, uno de los partidarios de la Teoría de la Evolución de Darwin. Además, frecuentó a August Weismann, un genetista que proponía que la herencia era transmitida por medio de células sexuales. Estos dos científicos impactaron en George, que decidió consagrarse a la investigación biológica ingresando en el Instituto Zoológico de Munich y adquiriendo habilidades para la microscopia.

En su retorno a Grecia conoce a Andromache Mavroyeni, que se convertiría en su esposa, asistente y objeto de sus investigaciones.

Luego de un año de trabajo en el Museo Oceanográfico de Mónaco, decide partir hacia Norteamérica. Un mes después de su llegada a Nueva York, George fue propuesto para el Colegio Médico de Cornell, bajo la dirección de Charles Stockard. Un año después, con su esposa como asistente, trabajaban en la Universidad de Cornell.

Allí comenzó a realizar estudios sobre la determinación del sexo en cobayos. Para demostrar que los cromosomas X e Y determinaban el sexo de las crías, necesitaba óvulos en mitosis, previos a la ovulación. En esa época la única forma de determinar la ovulación era sacrificar al animal. Sin embargo, sabiendo que todas las hembras tienen una hemorragia vaginal, George pensó que estos animales podrían tenerla también, pero quizá muy escasa como para ser evidente. Comenzó entonces a realizar frotis vaginales de cobayos y a estudiarlos al microscopio utilizando la tinción que hasta el día de hoy lleva su nombre. Descubrió allí una vasta diversidad de formas celulares y de patrones citológicos. Posteriormente realizó el procedimiento en su esposa, relacionando luego estos estudios con los sucesos en el ovario y el útero. Por la regularidad de sus ciclos, Andromache se convirtió en el modelo de los patrones hormonales en la mujer.

Posteriormente a la publicación de sus estudios en el *American Journal de Anatomy* bajo el título "La existencia de un típico estro en el cobayo con un estudio de sus cambios histológicos y fisiológicos"<sup>2</sup> comenzó a realizar frotis vaginales de mujeres hasta que descubrió la presencia de células cancerígenas. Presentó esta nueva forma de diagnostico en la Third Race Betterment Conference, pero no logró la aceptación de sus colegas.

Estos estudios inician, sin embargo, una pléyade de otros publicados por diversos investigadores que desde diversos campos contribuyen al avance de las investigaciones hormonales. En 1943 Allen y Doisy aíslan la hormona folicular y comienza un rico y efervescente período donde se fijan las Unidades Internacionales de las diversas hormonas y desde la citología se fijan curvas mostrando la proporción de diferentes células a través del ciclo. George Papanicolaou describe las *células naviculares* en la mujer gestante.

En nuestro país Inés Allende publica con Orías el libro ilustrado en castellano "Citología hormonal de la vagina humana"<sup>3</sup>(Allende IL. Buenos Aires: El Ateneo, 1947). Luego aparecerá el libro de Pundel<sup>4</sup> y los Índices de maduración. Hoy, los métodos más precisos de radioinmunoensayo han hecho abandonar aquélla orientación de la citología exfoliativa, pero no sin haber aportado ésta una cuota fundamental en el estudio de los disturbios hormonales de la mujer y su tratamiento.

Papanicolaou estudió patrones vaginales hormonales en niñas recién nacidas, infantes y mujeres menopáusicas. También sugirió la terapia hormonal de reemplazo en castradas quirúrgicas y en mujeres postmenopáusicas.

En 1925 comienza un estudio sistemático de frotis vaginales en mujeres voluntarias trabajadoras en el Hospital de Mujeres de New York. El destino hace que realice el estudio en una portadora de cáncer de cuello uterino. Entonces describiría "*La primera observación de células cancerosas en el frotis de cérvix fue una de las más estremecedoras experiencias de mi*  carrera científica<sup>n 5</sup>. Convocó a otras mujeres con cáncer, confirmó sus observaciones y presentó este nuevo diagnóstico de cáncer en Third Race Betterment Conference, Battle Creek, Michigan, en enero de 1928 <sup>6</sup>. Esa mañana gris acompañó el escaso entusiasmo despertado por su presentación. Desalentado por la indiferencia de sus colegas, volvió a sus estudios hormonales y sólo 13 años después lograría la aceptación de sus descubrimientos. No olvidemos que era osado pensar por entonces, cuando el diagnóstico de cáncer de cérvix se hacía por tacto u observación macroscópica, que pudiera ser descubierto por células observadas en un frotis recogido sobre un portaobjetos.

El ciclo sexual en la mujer, tal como es revelado en frotis vaginales, fue publicado en el Journal de Anatomía en 1933<sup>7</sup>.

Gracias al apoyo recibido por Stockard y Herbert Traut, ginecólogo y patólogo, George Papanicolaou inició un trabajo que incluía frotis vaginal de rutina a todas las mujeres atendidas en el Servicio de Ginecología, descubriendo así un gran número de casos asintomáticos de tumores

uterinos, algunos casi invisibles a la inspección ocular. Este esfuerzo culminó en un aporte crucial para la historia del citodiagnóstico: "El valor diagnóstico del frotis vaginal en el cáncer de útero", publicado en 1941.

Pocos conocen que las primeras descripciones con el método de Papanicolaou abarcaron no solo tumores de cuello de útero sino de todo el tracto genital. En 1954 publica su celebre Atlas de Citología Exfoliativa, en el que se destaca la descripción de *coilocitos* a los que se refiriera como células anómalas sin avizorar entonces su naturaleza viral.

Para ese entonces ocurre un hecho similar en Europa: El destacado patólogo rumano Aurel Babes publica en *La Presse Medicale*, un artículo muy similar al presentado por Papanicolaou: "El diagnóstico de cáncer del cuello uterino por los frotis"<sup>8</sup> , basándose en preparaciones obtenidas con asa de platino y coloreadas con Giemsa y había hecho dos presentaciones previas de sus hallazgos en sendas sesiones de la Sociedad de Ginecología de Bucarest en 1927, en colaboración con C. Daniel. Para su utilización como estudio masivo debería haber modificado la técnica. Lo cierto es que Babes no siguió publicando acerca del tema. En Italia, Viana (1927) ensaya el método de Babes en 12 casos<sup>9</sup>. Estos precursores del método en Europa no continuaron las investigaciones y lo desarrollaron en escaso número de pacientes.

La citología cuya historia se remonta al descubrimiento del microscopio (Janssen, 1600), había sido tradicionalmente descripta en numerosos órganos y líquidos en los que se habían diagnosticado células cancerosas, pero todo quedaba circunscripto al campo de la investigación, con un acuerdo tácito y explícito de no aplicación en la práctica. El mundo médico aún no estaba preparado para escuchar las voces de estos adelantados.

Como anécdota de estos hechos, ni Papanicolaou, ni Hertig, ni Meigs u otros autores de similar jerarquía, jamás mencionaron estos trabajos pese haber sido publicadas en revistas de renombre como *la Presse Medicale* y *Ginecologie et Obstétrice.* Quedará en la incógnita si ésta fue la razón que impidió que accediera al Premio Nobel para el que había sido propuesto en numerosas ocasiones, que sin duda más allá de estas especulaciones hubiera merecido.

Las primeras descripciones con el método de Papanicolaou fueron descriptivas y citohistológicas, abarcando no sólo cuello sino los tumores de todo el tracto genital, especialmente adenocarcinomas de cuello y cuerpo uterino y sus variedades<sup>9</sup>. Esto se debe al aporte de Traut que poseía una fuerte formación en patología $^{10}$ .

Las imágenes presentes en las numerosas páginas dibujadas por su técnico Mr. Murayama recorren las más diversas patologías con exquisitos detalles de fidelidad morfológica. En citología ginecológica admira observar la diversidad de elementos descriptos, siendo que realizaba las tomas en forma aspirativa, sin observación del cérvix, método que sería luego introducido por E. Ayre en 1944. Éste crea en 1947 la espátula de madera que lleva su nombre y sería un elemento inseparable del método citológico. El enorme valor de Papanicolaou radica en la jerarquización de esta disciplina y el haberla sistematizado, brindándole una técnica que incluye métodos de toma, tinción y criterios de evaluación.

Completando los conceptos vertidos anteriormente, debe destacarse que, como investigador experimental, nunca había accedido a la práctica clínica por lo que todos sus diagnósticos los hizo utilizando una pipeta. Por la misma razón, tampoco manejaba los criterios anatomopatológicos, por lo que prefirió una clasificación numérica. Este hecho novedoso permitió a profesionales de diversas especialidades poder practicar la citología y se constituyó en el factor que impulsaría la difusión explosiva del método en la década de 1950<sup>1</sup>. Más allá de las controversias suscitadas con el correr del tiempo, la *clasificación de Pap* fue utilizada casi medio siglo y aún perdura su impacto en profesionales y en especial en los pacientes.

Papanicolaou falleció de un infarto de miocardio el 19 de febrero de 1962 sin poder cumplir su proyecto de crear un Instituto de Investigación de Cáncer.

G. Papanicolaou fue un excepcional científico y un ser humano que desarrolló el método diagnóstico que se transformaría en el más significativo avance en el control del cáncer del siglo XX, el cual se proyecta con renovadas fuerzas y matices hacia la XXI centuria $^{11}$ .

#### **Referencias bibliográficas**

- 1. Vilos GA. After office hours. The history of the Papanicolaou smear and the odyssey of George and Andromache Papanicolaou. Obstet Gynecol 1998; 91:479-83.
- 2. Stockard C and Papanicolaou G, Am J Anat 1917; 22: 225-83.
- 3. De Allende IL. La citología vaginal humana. Buenos Aires: El Ateneo; 1947.
- 4. Pundel JP. Les frottis vaginaux endocriniens. Paris: Masson & Cie; 1952
- 5. Berkow. S.G. "A visit with George N. Papanicolaou". Obstet Gynecol, 1960; 16: 243-52.
- 6. Papanicolaou GN. New cancer diagnosis. In: Proceedings of the Third Race Betterment Conference, 1928, 2-5 Jan; Battle Creek, Michigan: 528-34.
- 7. Papanicolaou GN. The sexual cycle in the human female as revealed by vaginal smear. Am J Anat 1933; 52: 519-637.
- 8. Babes A. Diagnostic du cancer du col utérin par les frottis. Presse Medicale 1928; 36:451-54.
- 9. Peluffo M. Revoluciones conceptuales en Patología Cervical. Buenos Aires: Ascune; 1999.
- 10. Papanicolaou GN, Traut HF: Diagnosis of uterine cancer by the vaginal smear. NY: Commonwealth Fund; 1943.
- 11. Naylor B. Perspectives in Cytology: From Battle Creek to New Orleans. Acta Cytol 1998; 2: 613-21.

# **Preparados microscópicos**

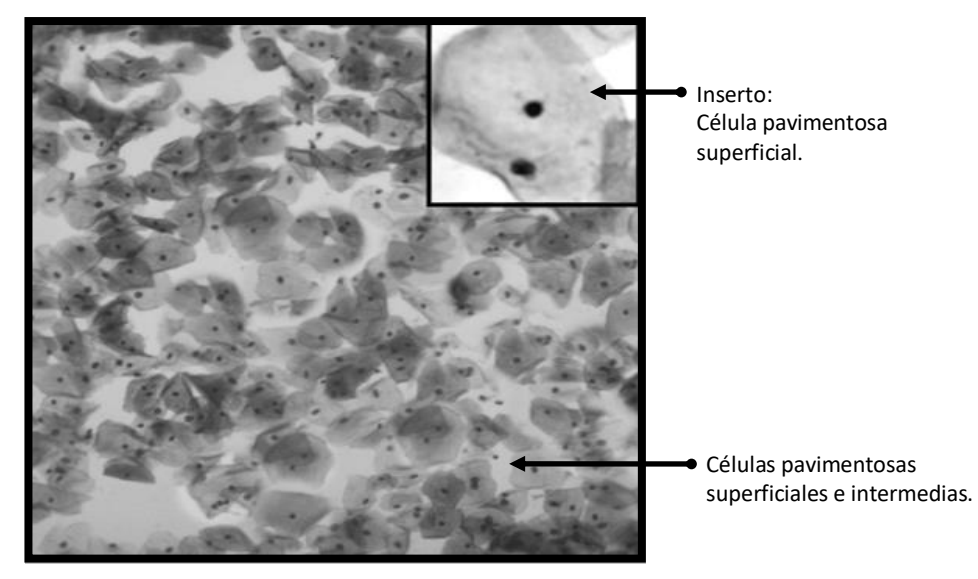

**PREPARADO 1:** Colpocitología funcional. Extendido trófico.

**PREPARADO 2:** Carcinoma broncogénico. Citología de cepillado bronquial.

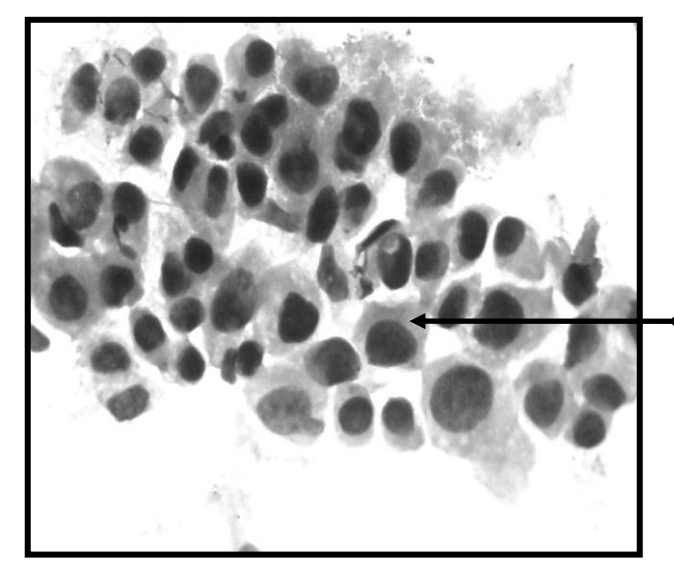

Placa o colgajo de células epiteliales malignas, con hipercromatismo nuclear y anisomacrocariosis.

### **Preparados microscópicos**

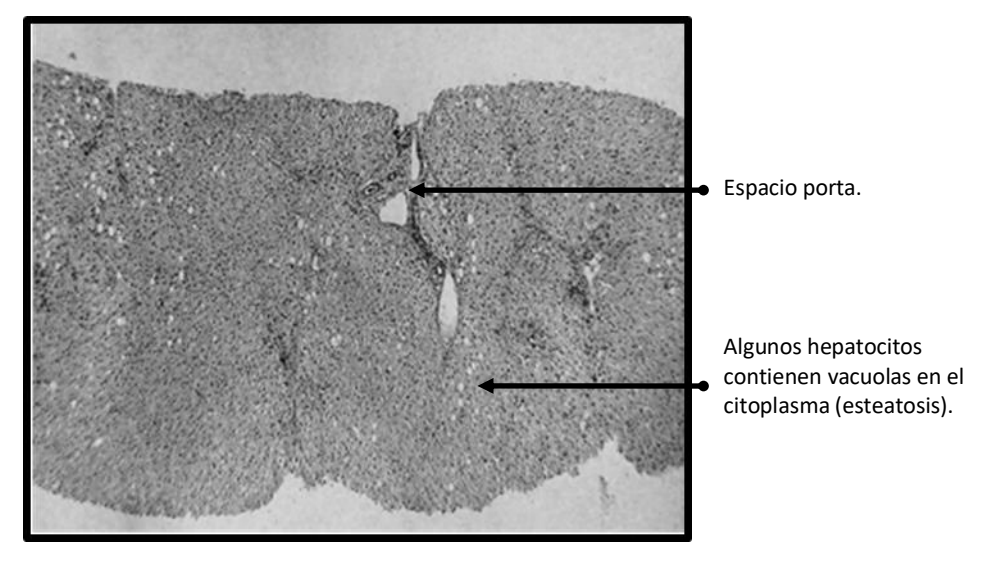

**PREPARADO 3:** Biopsia por punción con aguja fina de hígado.

**PREPARADO 4:** Endometrio secretor. Biopsia por raspado o legrado.

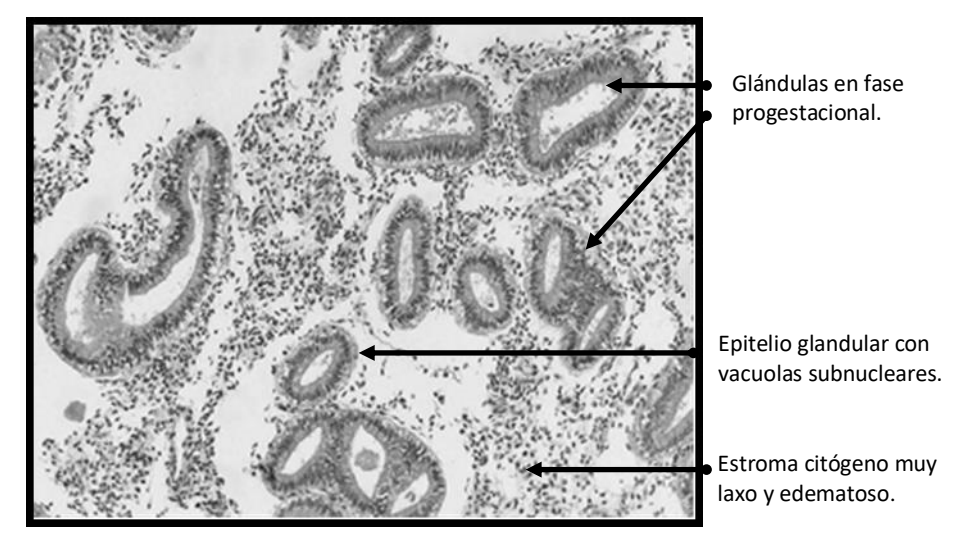

# **Preparados microscópicos**

**PREPARADO 5:** Biopsia gástrica por endoscopia.

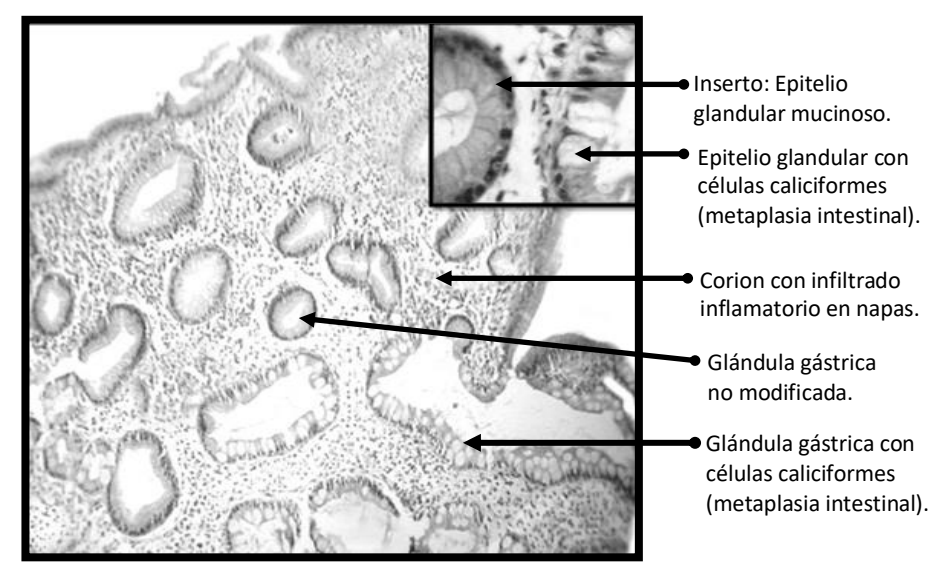